### Digi-CVET

Razvoj transverzalnih digitalnih kompetenc za vseživljenjsko digitalno poklicno izobraževanje in usposabljanje (PIU) v gradbeništvu

2021-1-DE02-KA220-VET-000025109

# Digitalno sodelovanje v gradbeništvu

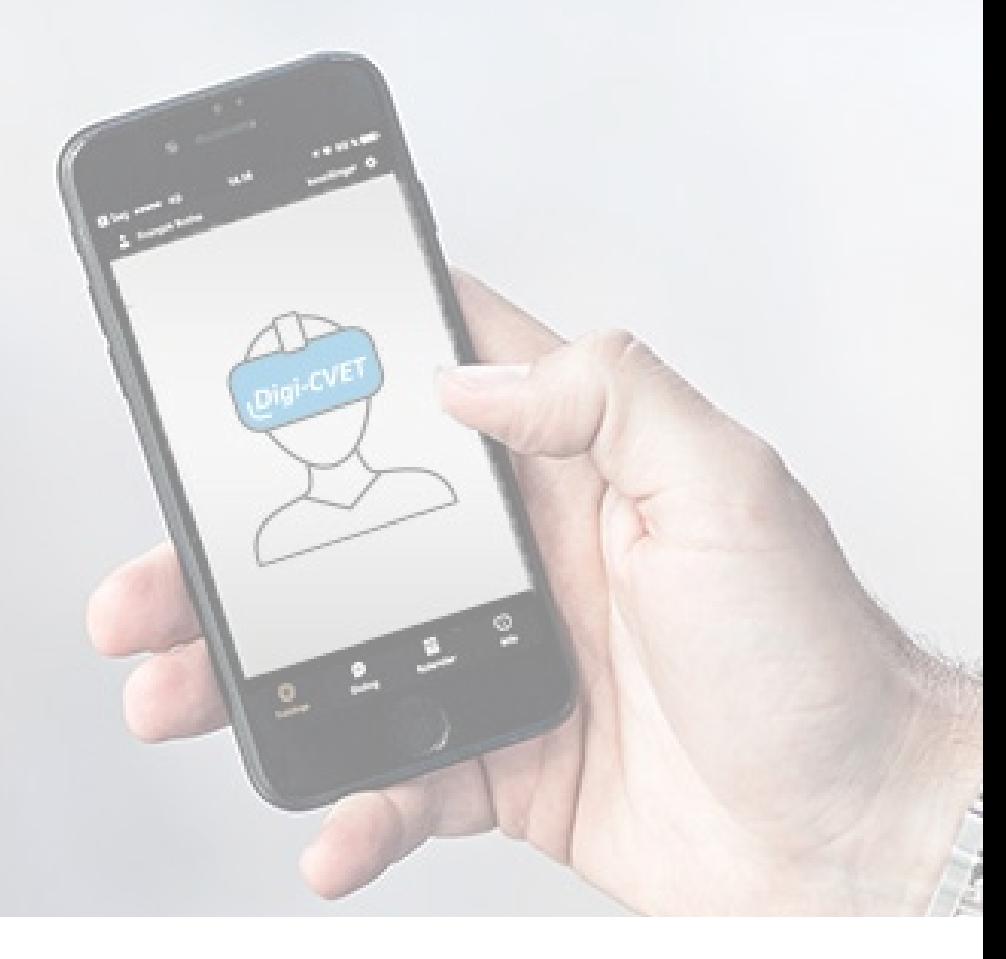

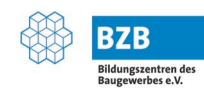

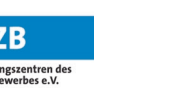

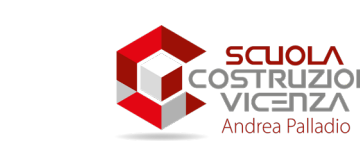

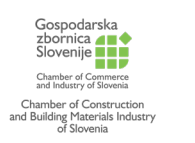

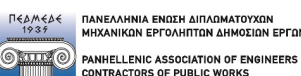

• Kröpelin Projekt GmbH

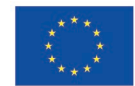

**Co-funded by** the European Union

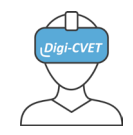

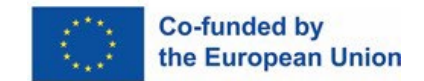

### Kaj se boste v tem modulu naučili?

- **Karakcer Modul obravnava digitalno sodelovanje v gradbeništvu**
- V tem modulu boste dobili pregled orodij in praks digitalnega sodelovanja v gradbeni industriji
- **Nodul je razdeljen na 3 poglavja** 
	- 1. Pomen učinkovitega sodelovanja
	- 2. Osnove računalništva v oblaku
	- 3. BIM orodja za sodelovanje

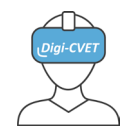

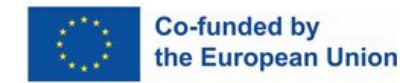

#### **Splošno, v projektu**

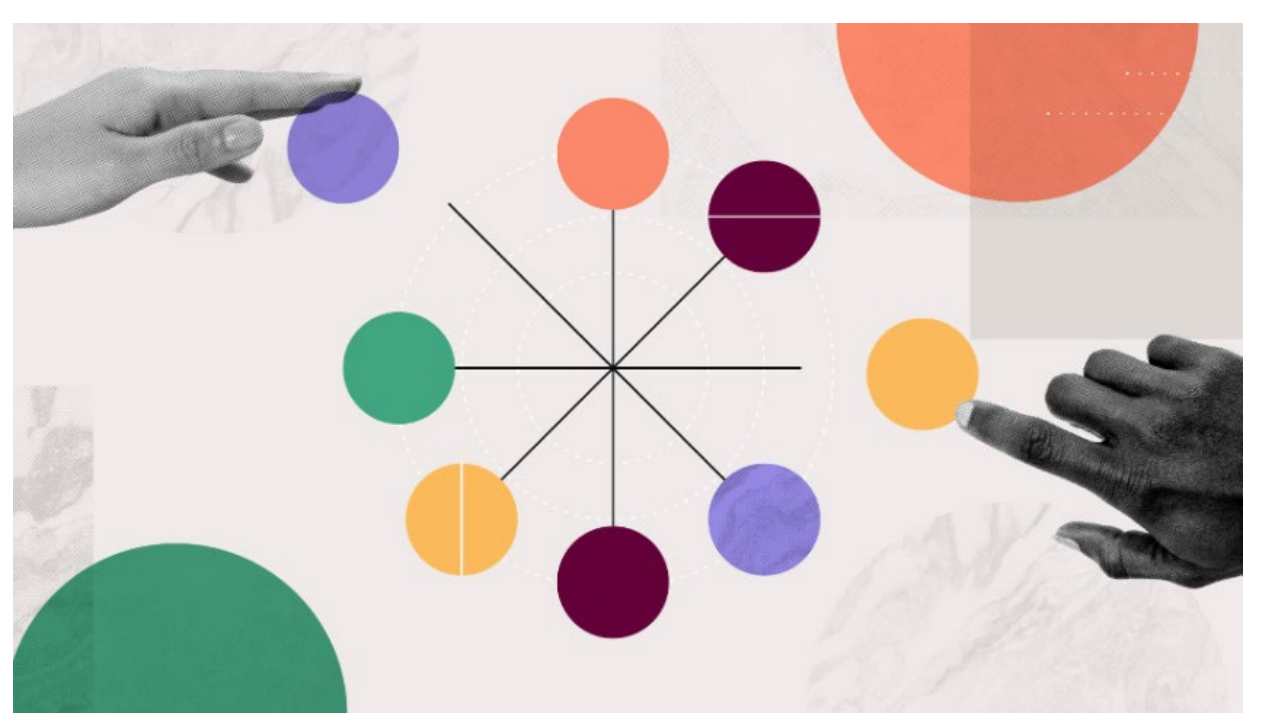

Učinkovito sodelovanje lahko:

- spodbuja inovativnost,
- povečuje produktivnost,
- izboljša zadovoljstvo v timu,
- ozavesti potrebe in časovne roke,
- poveča prilagodljivost članov tima,
- spodbuja timsko sodelovanje.

Za izgradnjo uspešnega projekta je pomembno združiti sposobnosti vseh sodelavcev.

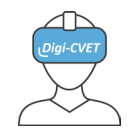

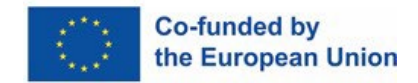

#### **Kako prepoznate učinkovito sodelovanje?**

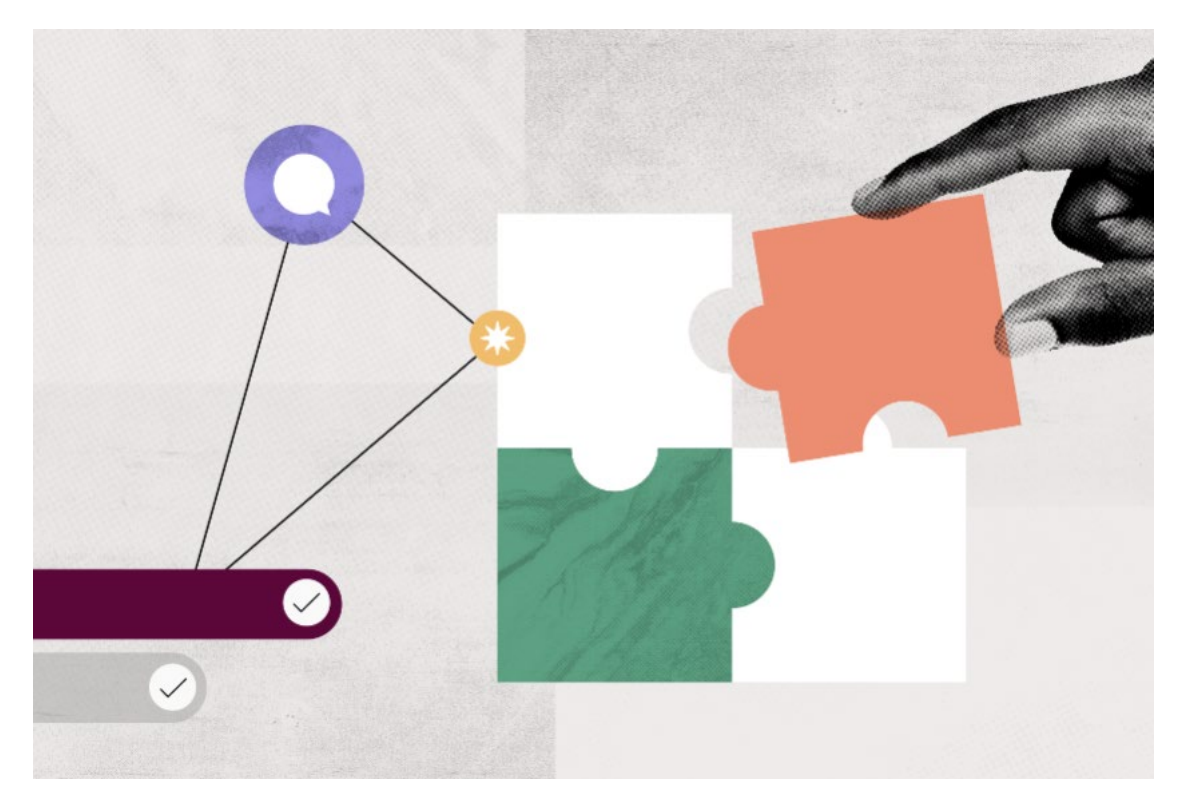

- Raznolika ekipa z različnimi profili in znanji (trde in mehke veščine)
- Redna timska srečanja z brainstormingi
- Odprta komunikacija

Vir: https://asana.com/fr/resources/collaboration-in-the-workplace

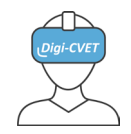

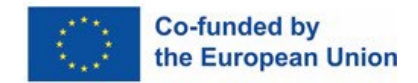

#### **Razvoj gradbene industrije**

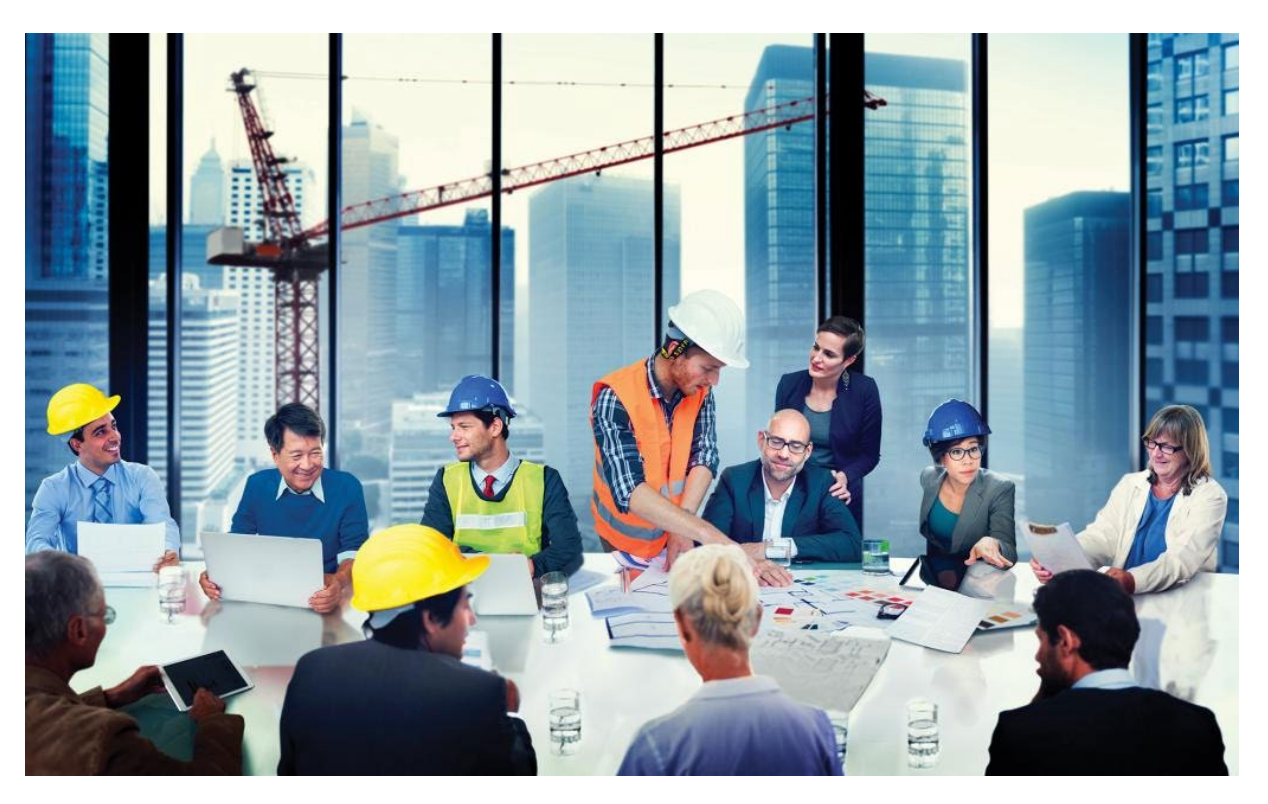

Gradbeni projekti postajajo vse bolj kompleksni

- Nove tehnologije
- Novi predpisi
- Multidisciplinarnost
- Povečevanje udeležencev in timov

Učinkovito sodelovanje med vsemi udeleženci bo prihranilo čas, energijo in denar!

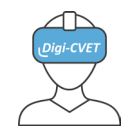

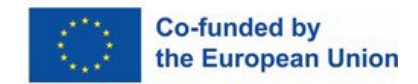

#### **Razlikovanje offline in online sodelovanja**

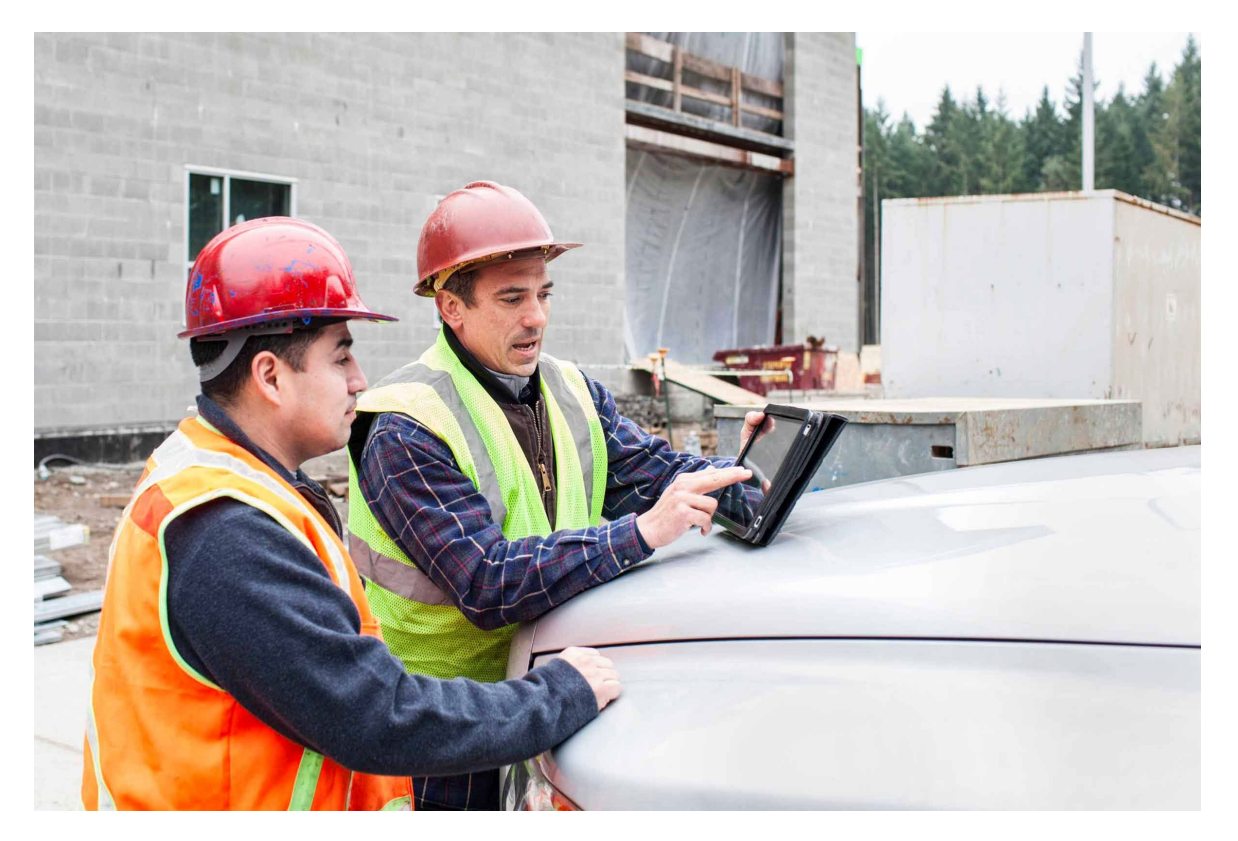

Sodelovanje brez povezave (offline), zlasti na delovnem mestu, ostaja najpomembnejše.

Spletno (online) sodelovanje ni namenjeno nadomestitvi tega bistvenega vidika.

Spletno sodelovanje bo podprlo učinkovito, časovno in stroškovno učinkovito sodelovanje na gradbišču!

Source: https://www.fieldwire.com/

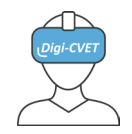

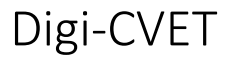

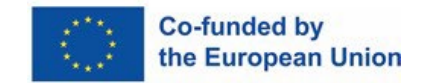

#### **Razlikovanje offline in online sodelovanja**

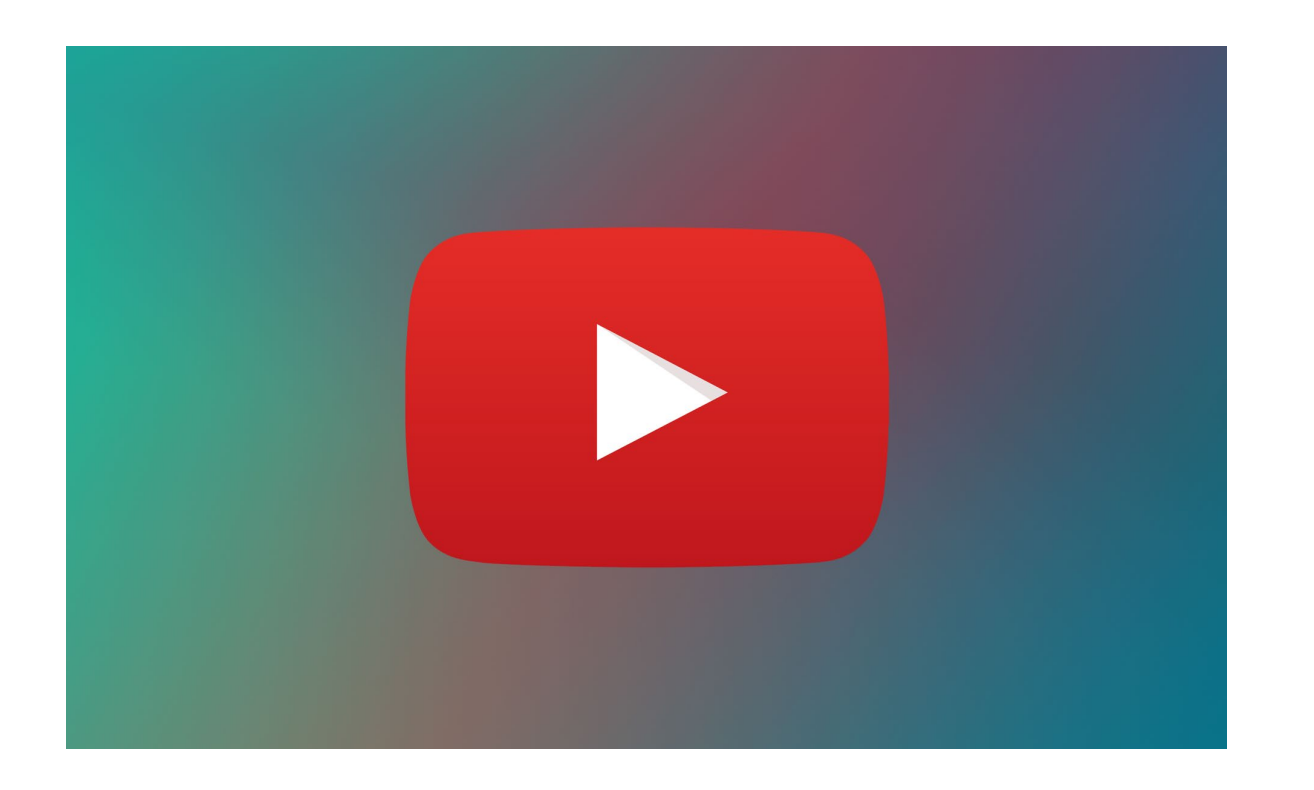

Odkrijte več v [kratkem filmu](https://www.youtube.com/watch?v=e49iiu5hxZE)

Vir: https://www.fieldwire.com/

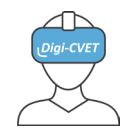

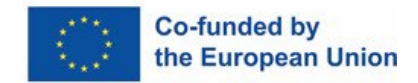

#### **Prednosti online sodelovanja**

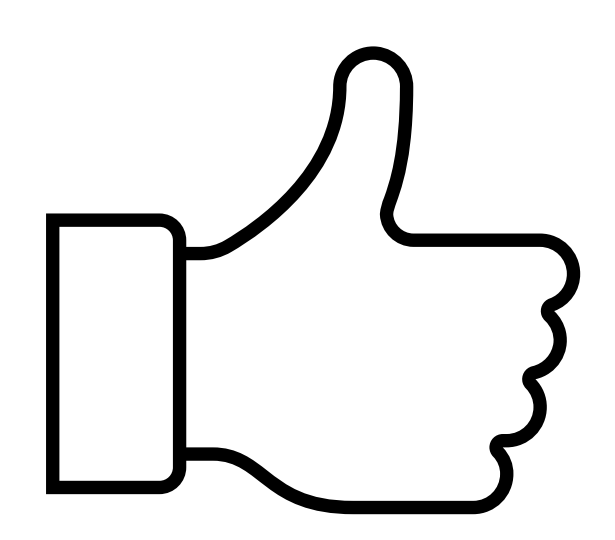

- o Omogoča izmenjavo in shranjevanje podatkov o projektu
- o Skupen vir informacij skozi celoten življenjski cikel gradnje
- o Prepozna morebitne težave in neskladja pred začetkom dela na gradbišču
- o Prihrani čas in denar

Naučimo se več v naslednjih poglavjih!

<span id="page-8-0"></span>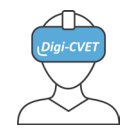

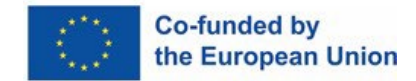

#### **Kaj je oblak?**

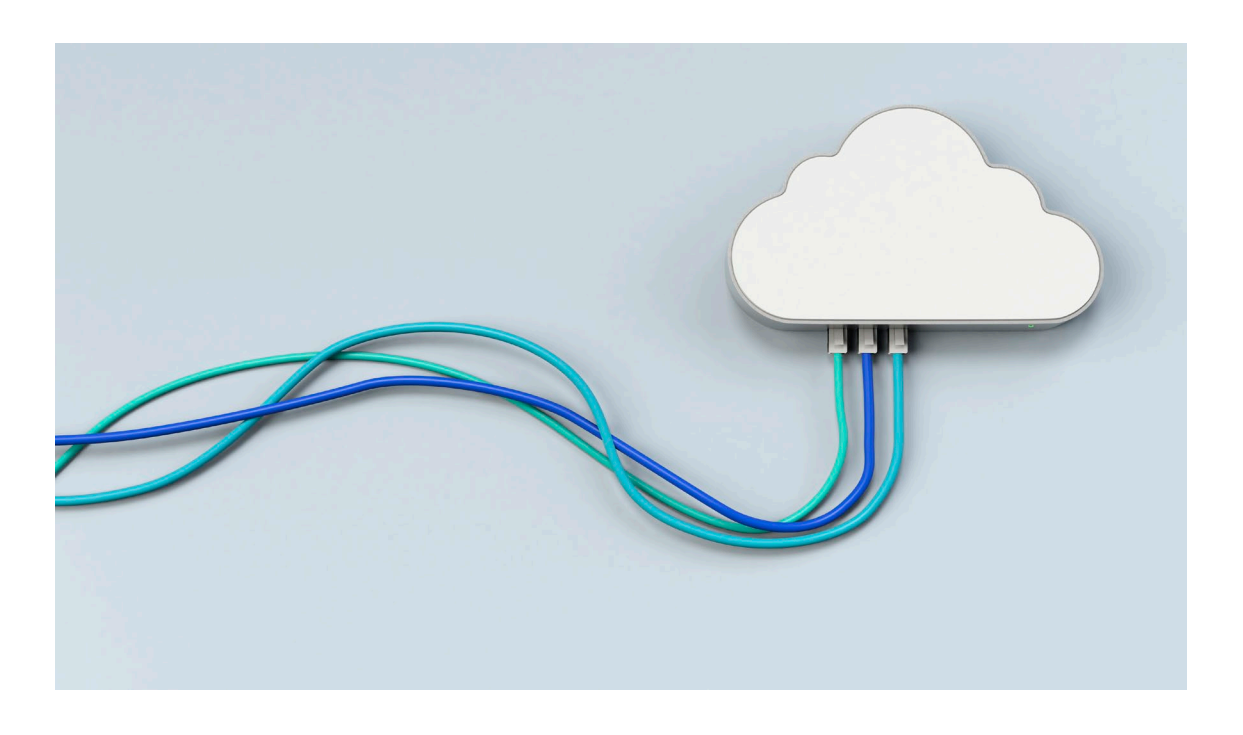

**Računalništvo v oblaku** je digitalna storitev, ki uporabnikom omogoča dostop do pomembnih programov in podatkov, shranjenih na oddaljenem strežniku, ki je preko internetne povezave dostopno povsod.

Vir: https://www.oodrive.com/fr/blog/productivite/quels-sont-les-avantages-du-cloud-pour-les-entreprises

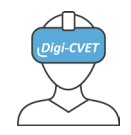

**Co-funded by** the European Union

## 2. poglavje – Računalništvo v oblaku

#### **Računalništvo v oblaku: Prednosti in slabosti**

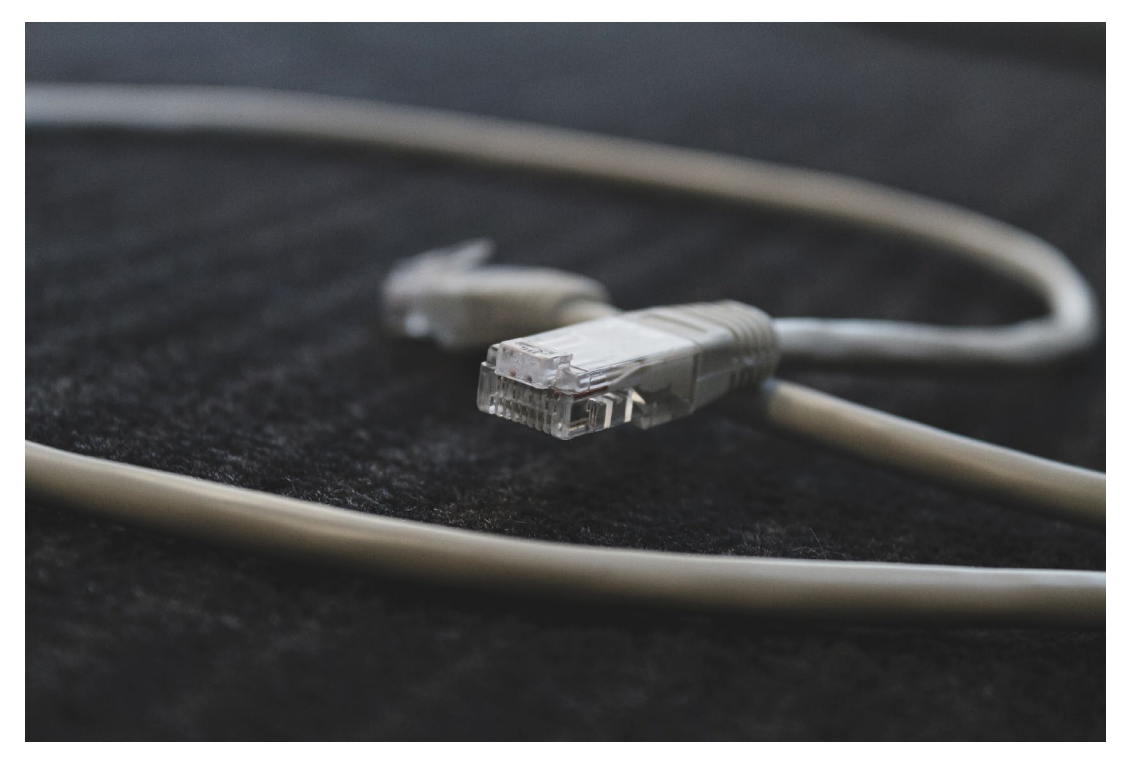

Vir: https://www.oodrive.com/fr/blog/productivite/quels-sont-les-avantages-du-cloud-pourles-entreprises

#### **Prednosti**:

- Dostopno povsod, kjer je internetna povezava.
- Poveča mobilnost in agilnost zaposlenih.
- Več oseb lahko dela na istem dokumentu.
- Deljenje datumov v realnem času.
- Enostavno komuniciranja z ljudmi po vsem svetu.
- Hitra nastanitev
- Prihranek pri zapleteni strežniški in drugi opremi.

#### O oblaku [v 2 minut](https://www.youtube.com/watch?v=4OO77HFcCUs)ah

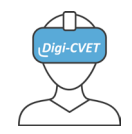

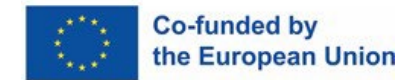

#### **Računalništvo v oblaku: Prednosti in slabosti**

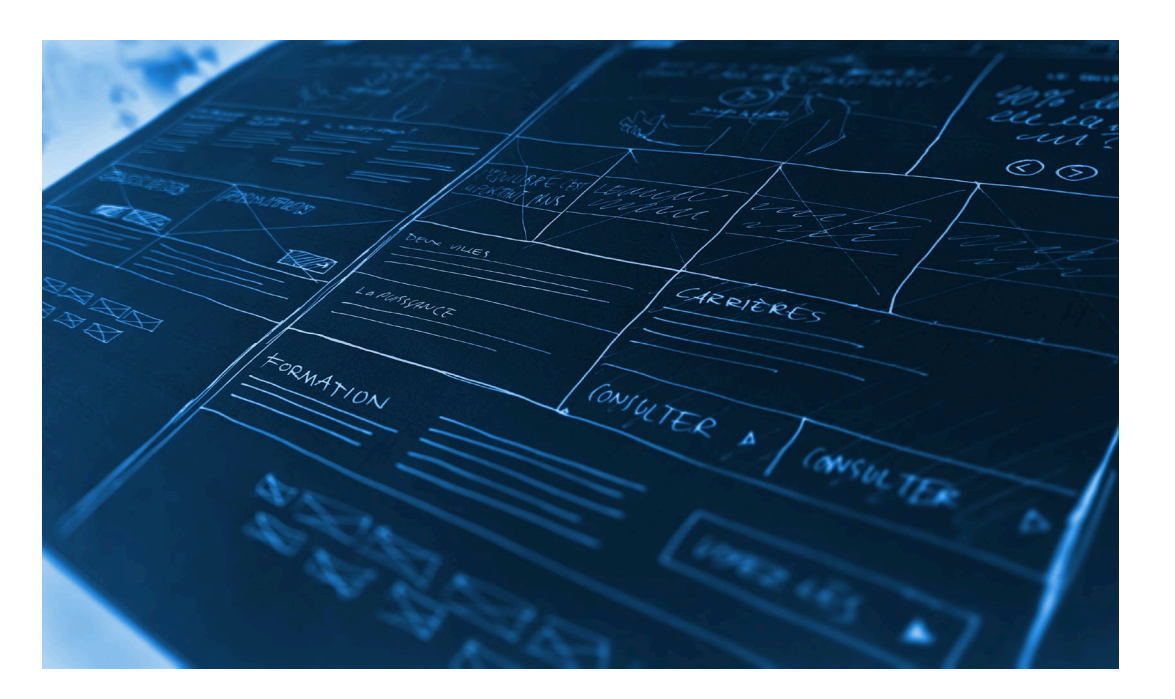

#### **Slabosti** :

- Odvisnost od internetne povezave.
- Podatki so zaupani ponudniku oblaka. Zato je pomembno, da natančno preberete splošne pogoje.
- Včasih oblak povzroči dodatne stroške. Pomembno je izbrati strukturo, ki bo zgradila oblak glede na potrebe vašega podjetja in nič več.
- Za tehnične težave mora poskrbeti tehnik dobavitelja.

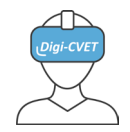

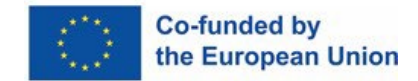

#### **Oprema**

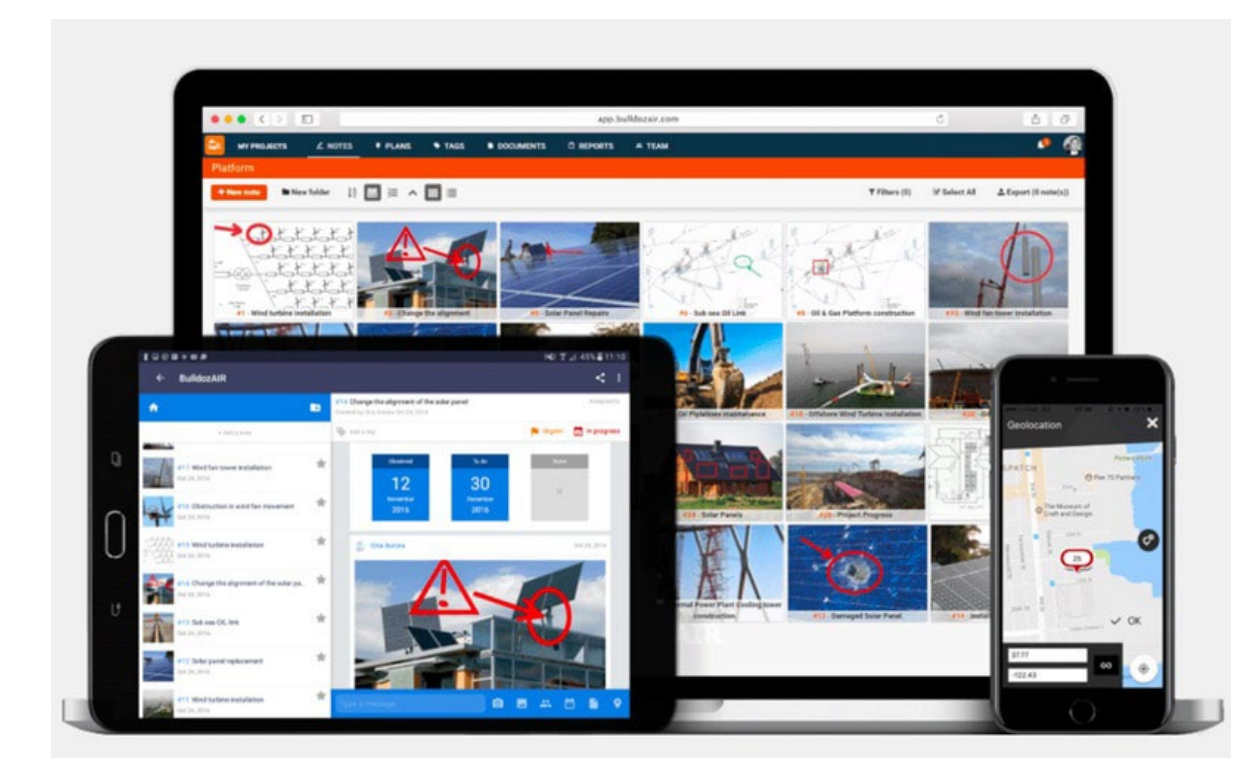

- o Internetna povezava
- o Računalnik ali mobilna naprava
- o Infrastruktura oblaka

https://blog.bulldozair.com/fr/cloud-computing-pour-entreprise-construction

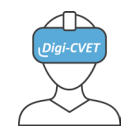

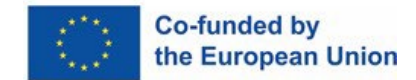

**Ustvarjanje map in nalaganje datotek v oblak – korak za korakom**

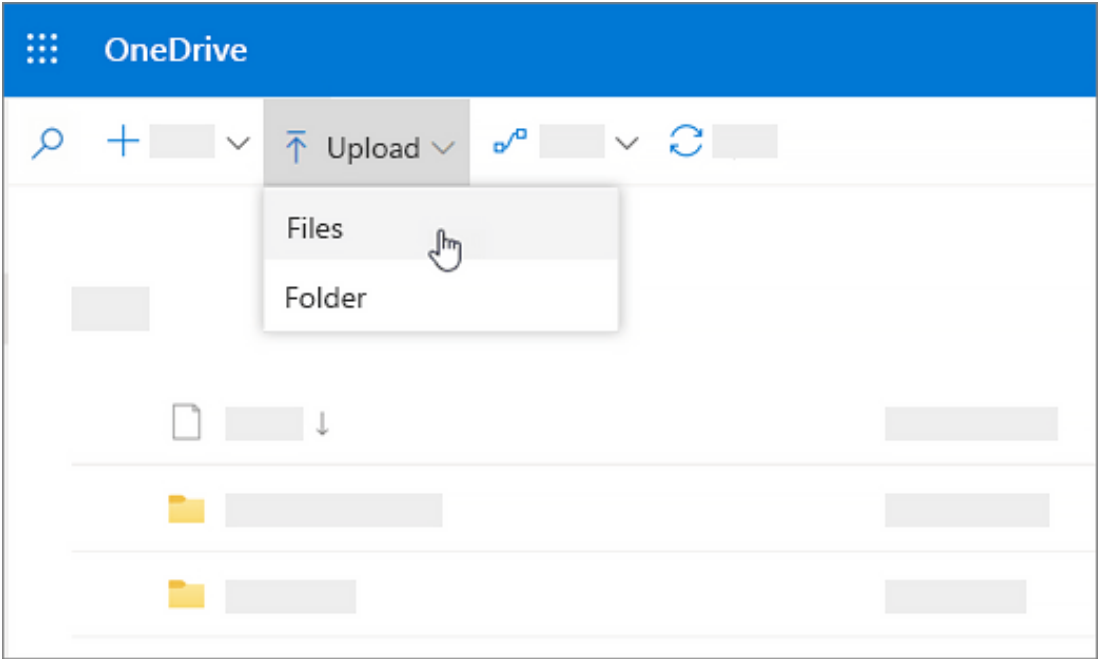

Platforma v oblaku je enostavna za uporabo

- o Naloži datoteko (povleci in spusti)
- o Organizirajte datoteke v mape
- o Skrbniške pravice vam omogočajo, da vsakemu uporabniku programa dodelite različne vloge

https://support.microsoft.com/en-us/office/upload-and-save-files-and-folders-to-onedrive-a1397e56-61ec-4ed2- 9dac-727bf8ac3357

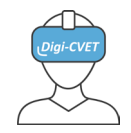

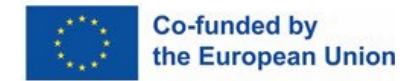

#### **Pravice dostopa**

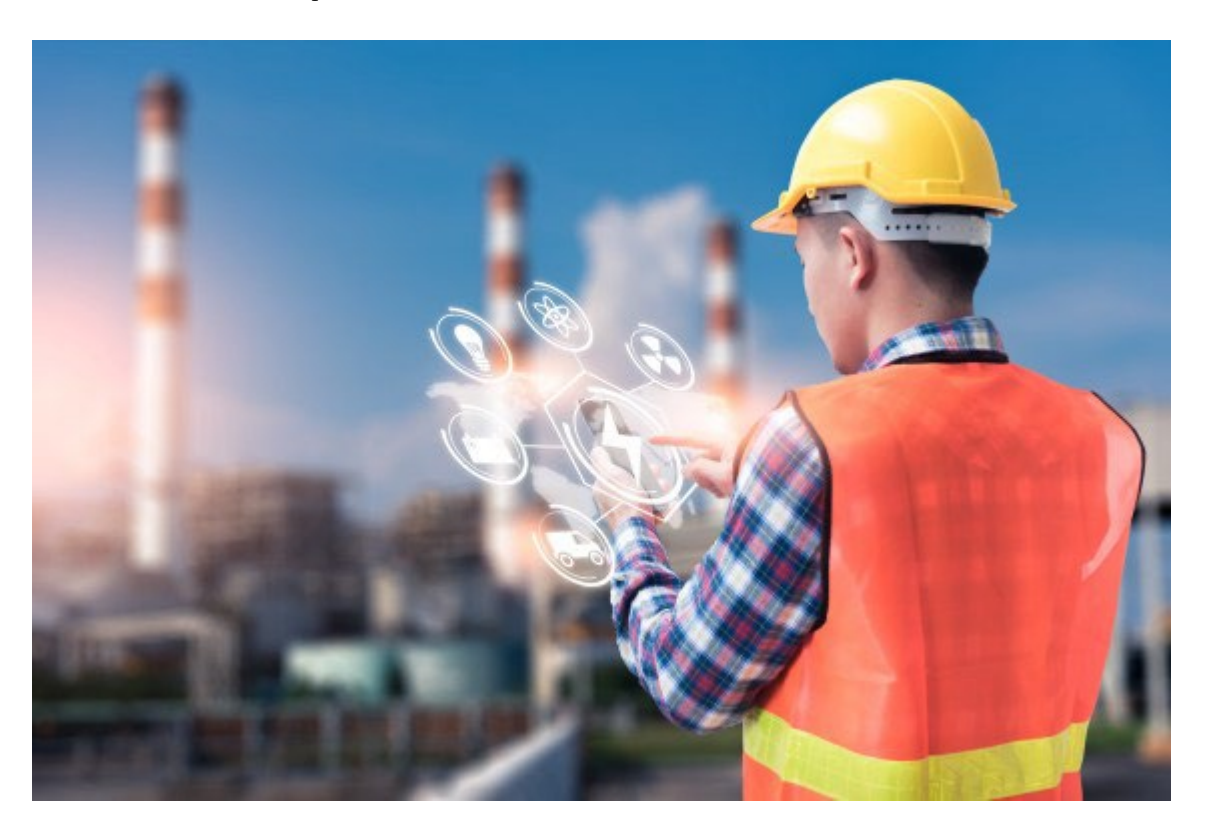

https://theconstructor.org/digital-construction/cloud-computing-construction-benefits/87574/

- o Odločite se, kdo lahko vidi datoteko
- o Odločite se, kdo lahko spreminja datoteko
- o Odločite se, kdo lahko ustvari datoteko

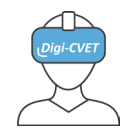

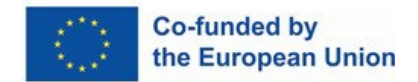

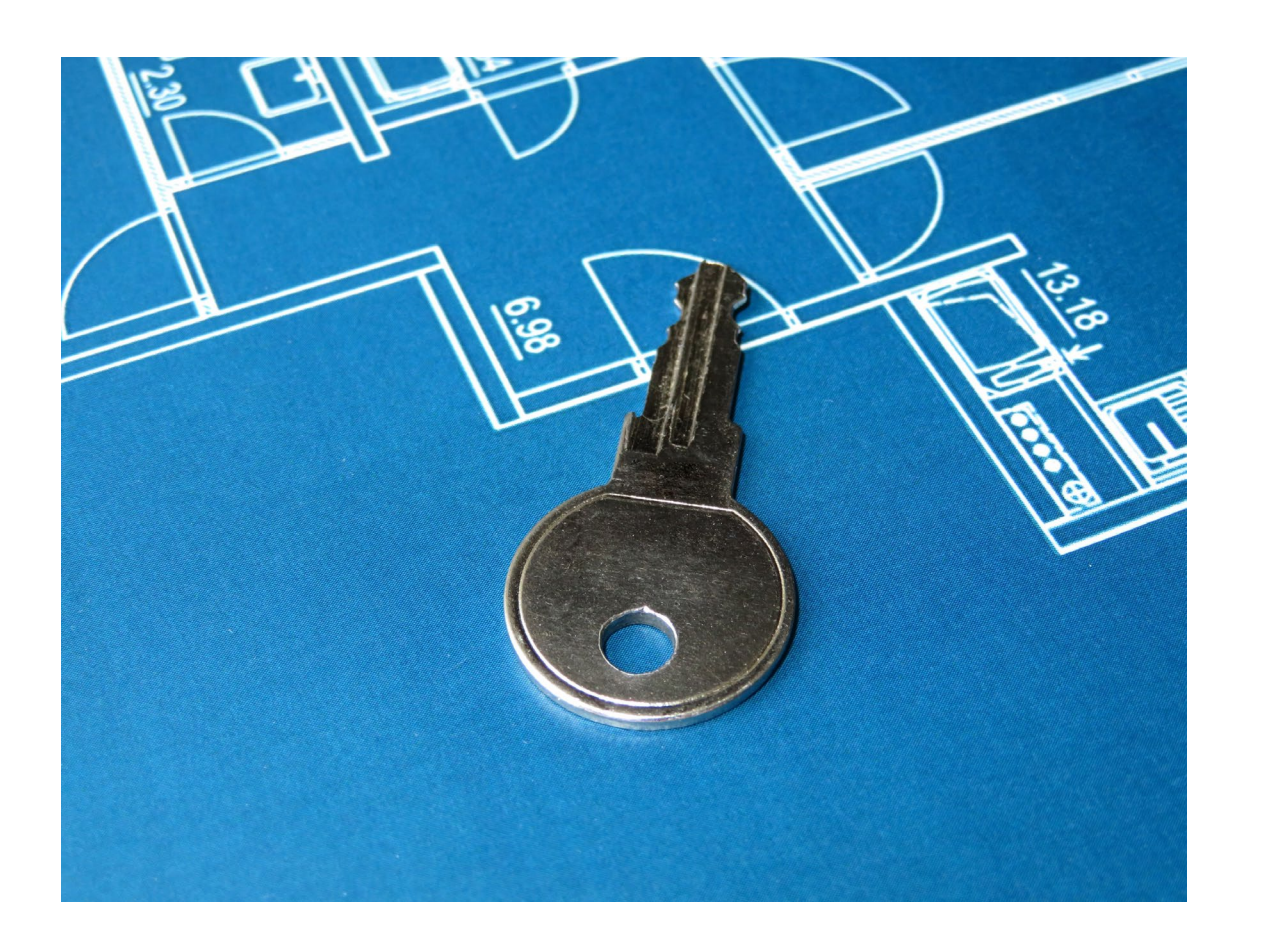

**Varnost podatkov**<br>Storitve v oblaku lahko predstavljajo varnostno tveganje, če izberete storitev, katere model shranjevanja ni v skladu z velikostjo vašega podjetja in njegovimi potrebami.

#### **Javna platforma:** deljeno okolje in stroški so nižji.

**Zasebna platforma:** prednostna za podjetja, ki imajo veliko omejitev glede varnosti.

**Hibridna platforma:** prilagodljiva in prilagojena

Več informacij: [Tukaj](https://www.youtube.com/watch?v=tWzPXmhJZL4)

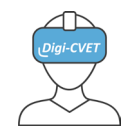

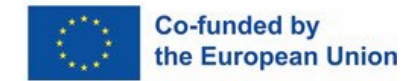

#### **Primeri ponudnikov storitev v oblaku**

- <https://cloud.google.com/>
- <https://azure.microsoft.com/>
- <https://www.ibm.com/cloud>
- <https://www.salesforce.com/eu/?ir=1>
- <https://www.oracle.com/>
- <https://aws.amazon.com/>

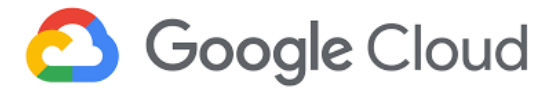

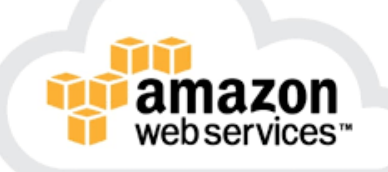

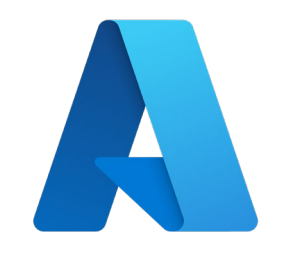

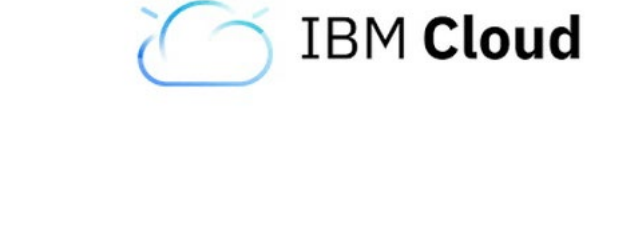

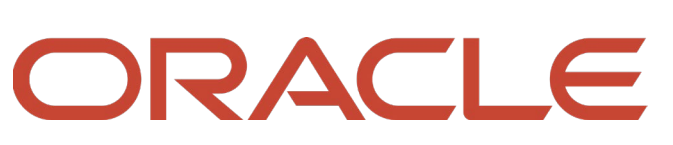

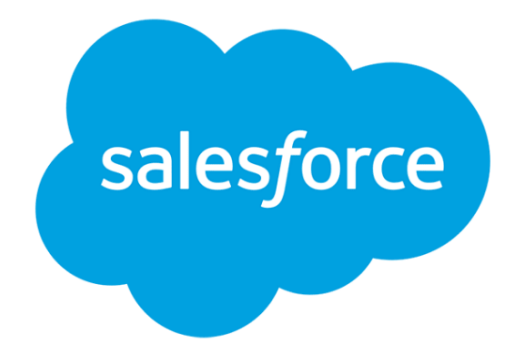

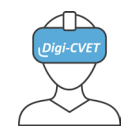

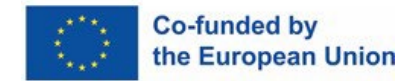

#### **Druga spletna orodja za sodelovanje**

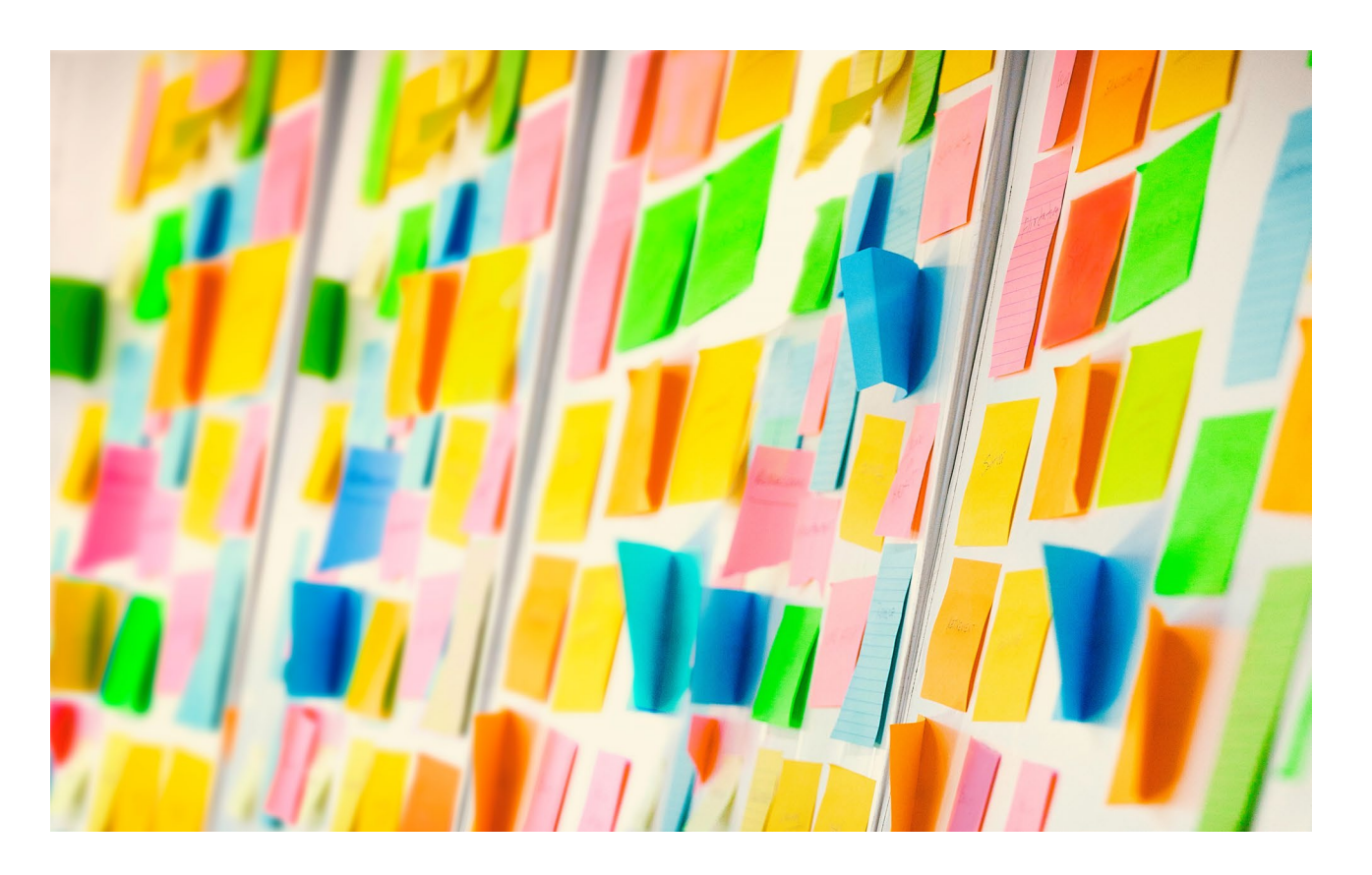

#### **Seznami opravil**

- Trello: <https://trello.com/>
- Miro: <https://miro.com/>

#### **Delitev nalog**

- Odoo : <https://www.odoo.com/>
- Monday: <https://monday.com/>
- Sharepoint

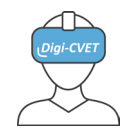

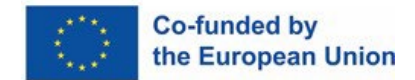

#### **Druga spletna orodja za sodelovanje**

#### **Takojšnje sporočanje v skupinah**

- Zoom : <https://zoom.us/> / [Video](https://www.youtube.com/watch?v=vaAUsFXDyLI)
- Teams: [Video](https://www.youtube.com/watch?v=UoWHXrmIszg)
- Slack : <https://slack.com/> / [Video](https://www.youtube.com/watch?v=C-bZT-qt7tI)

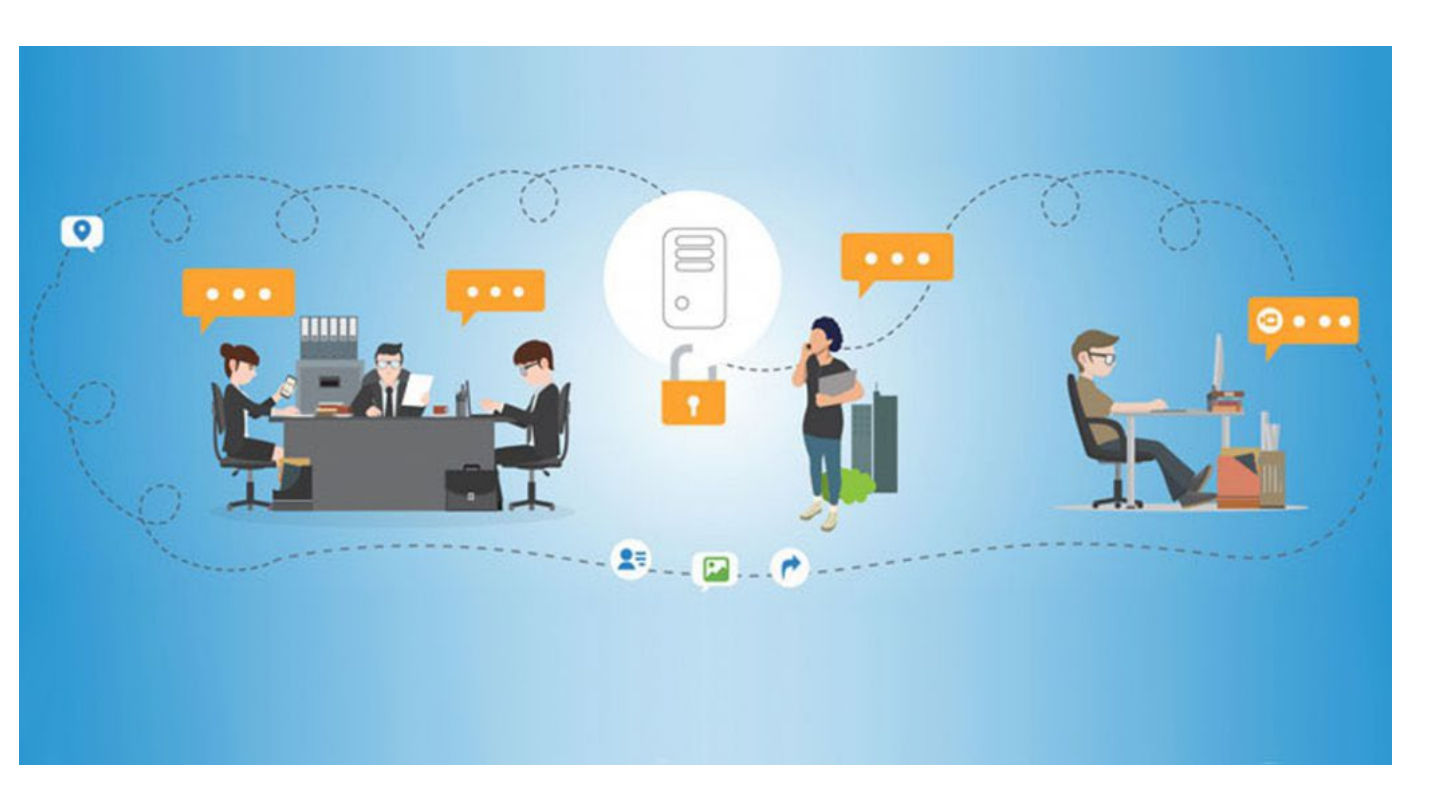

Vir: https://www.revesoft.com/blog/enterprise/instant-messaging-for-business/

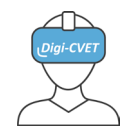

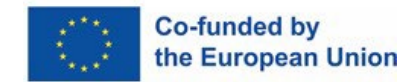

### **Kaj je BIM?**

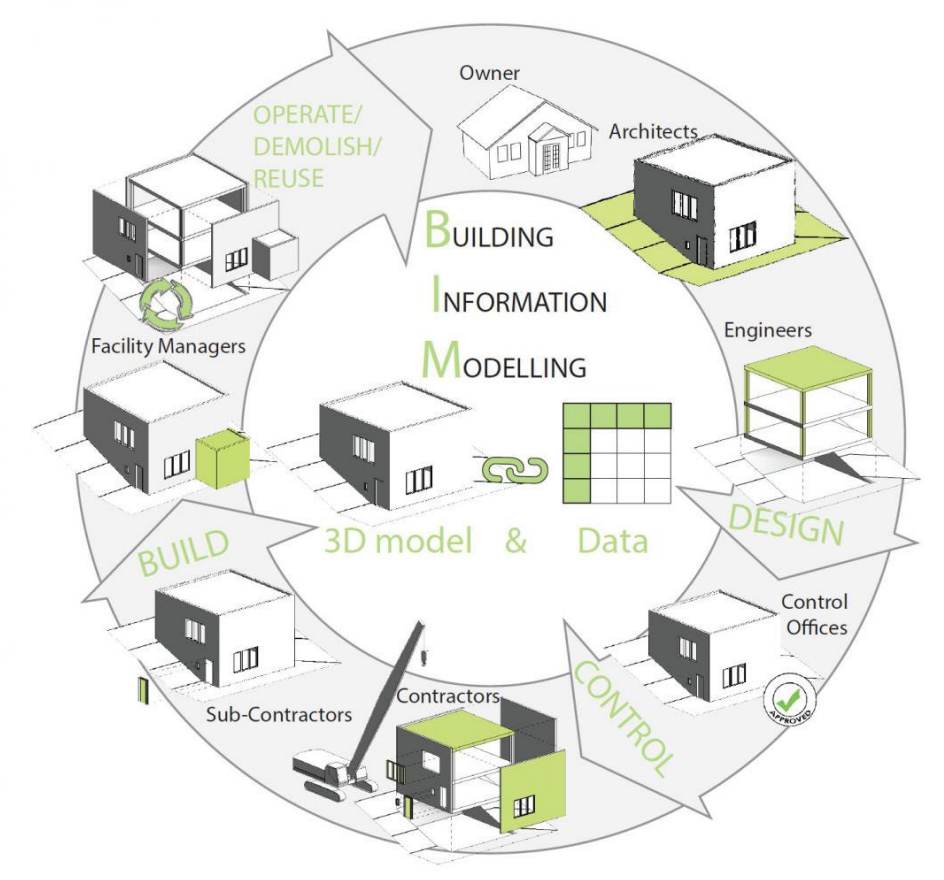

BIM je akronim za **Building Information Modelling.**

BIM je:

**1. delovna metoda za sodelovanje** s **3D digitalnim modelom** , ki vsebuje **tehnične in strukturirane podatke**.

**2. proces izmenjave zanesljivih informacij** v celotnem življenjskem ciklu gradnje.

Uvod v BIM v [2 minut](https://www.youtube.com/watch?v=U2-rw3M3hgk)ah

Vir: https://www.guidebatimentdurable.brussels/bim

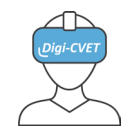

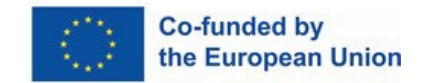

1. BIM je **delovna metoda za sodelovanje,** ki uporablja **3D digitalni model**  s **tehničnimi in strukturiranimi podatki**

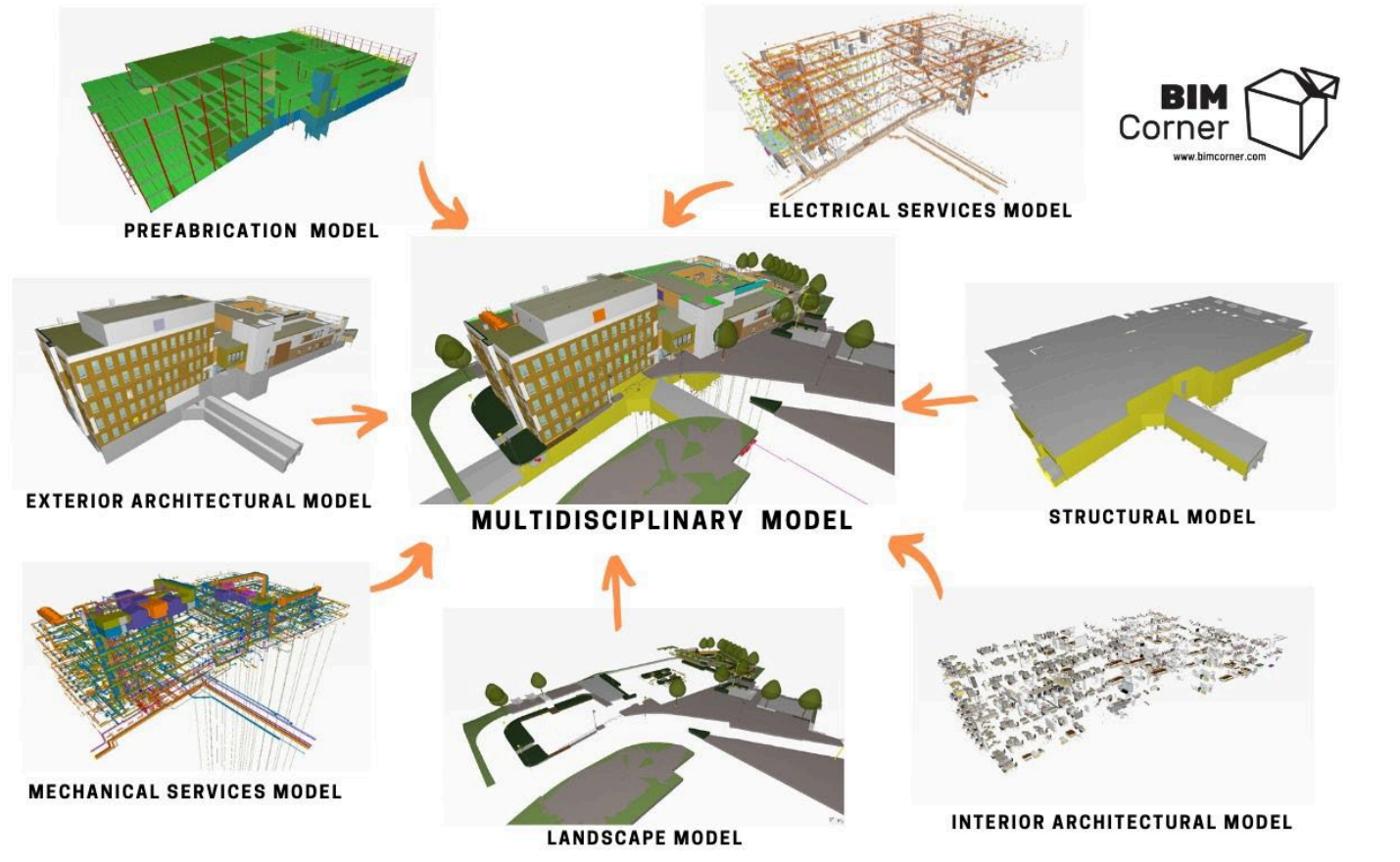

BIM usklajeni 3D model omogoča kombiniranje modelov iz različnih strok (arhitektura, konstrukcija, elektrika, ogrevanje, prezračevanje itd.)

BIM omogoča **gradnjo (digitalno) pred gradnjo (v resničnem življenju).**

#### Primer: [Video](https://www.youtube.com/watch?v=4ClsmT-EMzY)

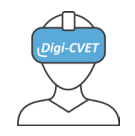

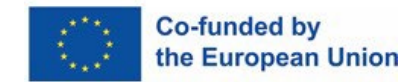

#### 2. BIM **je proces izmenjave zanesljivih informacij v celotnem življenjskem ciklu gradnje**

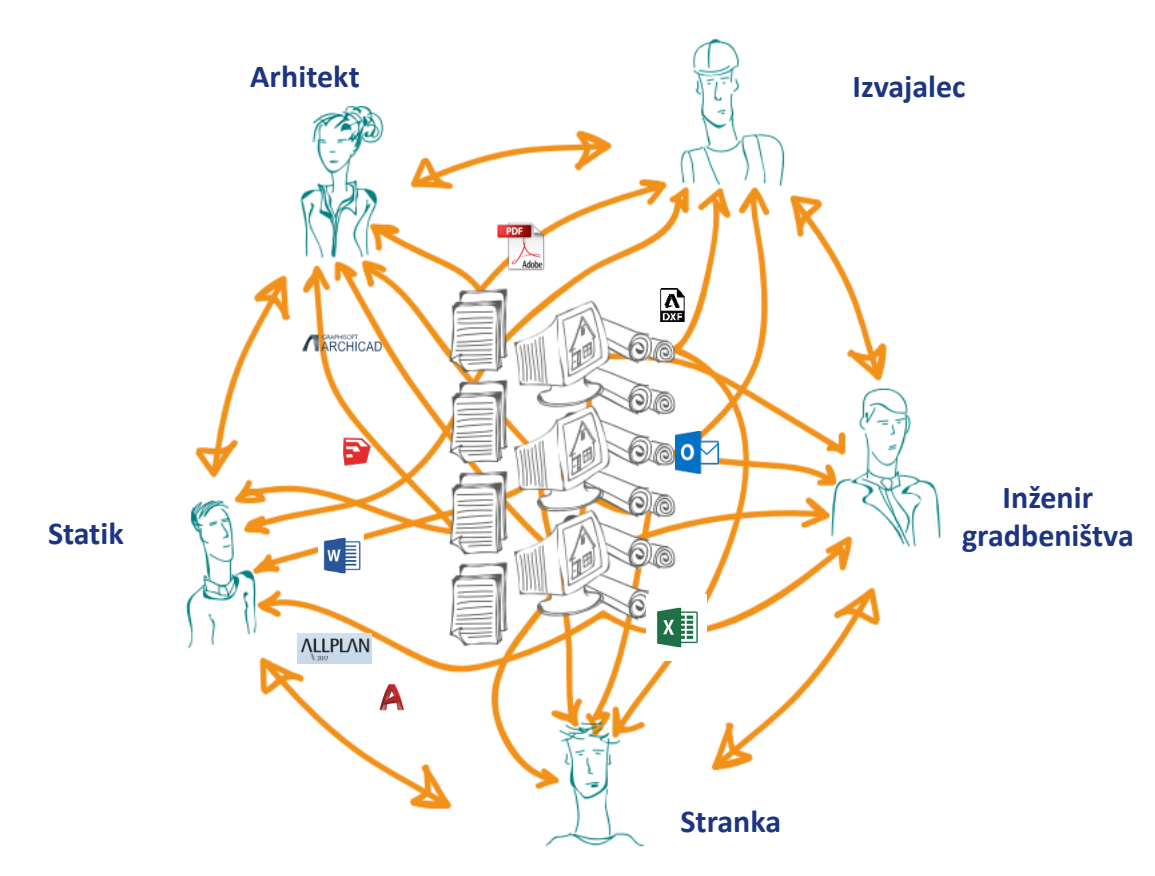

#### **BREZ BIM-a**

Vključevanje različnih udeležencev, ki svoje načrte in modele razvijajo vzporedno, vsak s svojimi komunikacijskimi orodji in metodami.

Posledice:

- Težave pri usklajevanju in pomanjkanje jasnosti.
- Tveganje nedoslednosti in napak zaradi več verzij dokumentov.
- Tveganje izgube podatkov.
- Tveganje izgube časa (in s tem denarja).

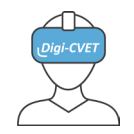

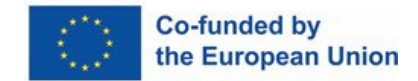

#### 2. BIM je proces **izmenjave zanesljivih informacij v celotnem življenjskem ciklu gradnje**

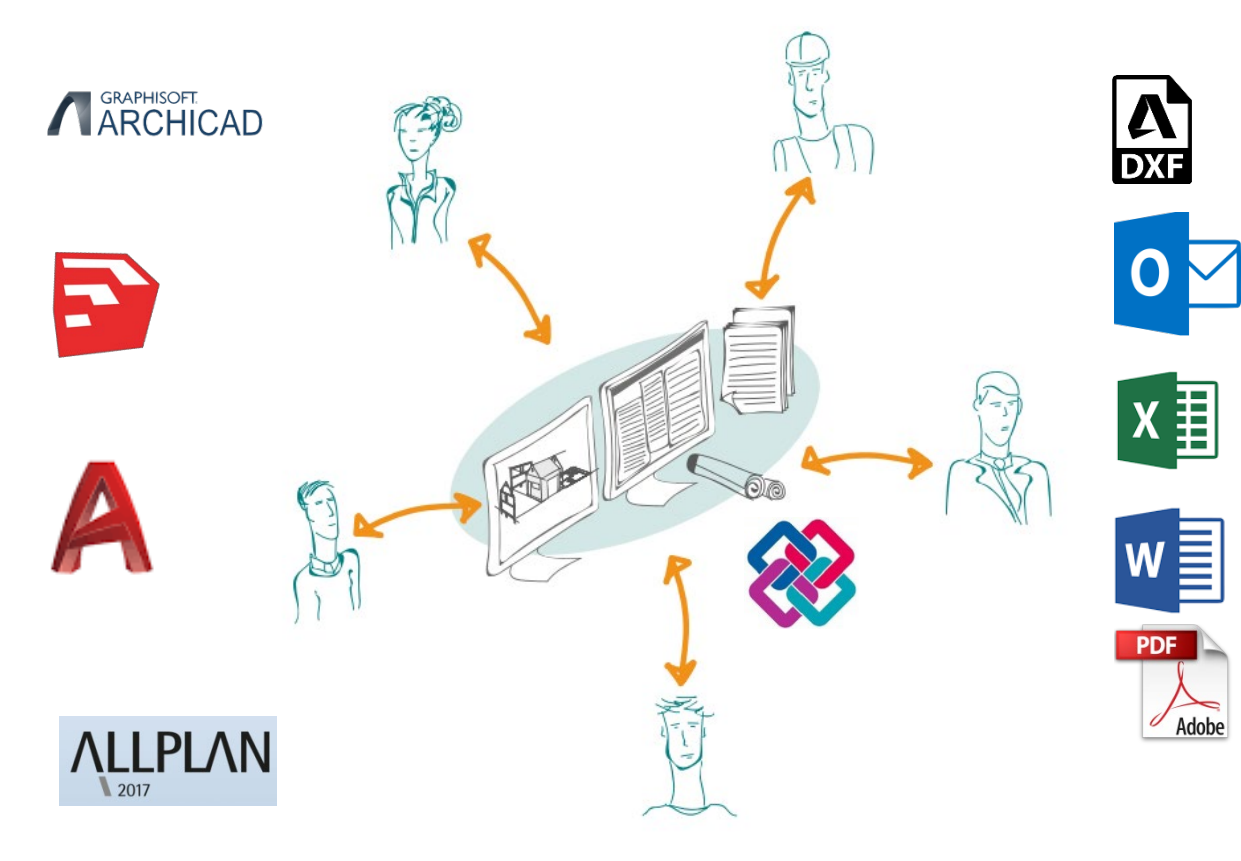

#### **Z BIM-om**

Vse informacije o projektu so centralizirane na platformi za sodelovanje, ki je dostopna vsem udeležencem, tako da si lahko vsak ogleda posodobljene informacije.

Vsi udeleženci imajo jasen pregled nad projektom in so lahko obveščeni o njegovem poteku.

To omogoča prilagoditve in razvoj projektiranja v realnem času.

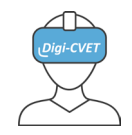

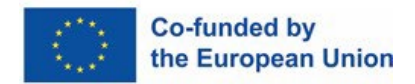

#### **Prednosti BIM v smislu sodelovanja**

BIM metodologija omogoča :

- zgraditi objekt virtualno, preden ga fizično zgradimo, torej **predvideti težave na gradbišču** in jih **rešiti z nižjimi stroški**, preden začnemo z gradnje,
- **prihraniti čas,**
- optimizirano sodelovanje **z omogočanjem dostopa do informacij vsem udeležencem,**
- vsi zainteresirani udeleženci delajo na isti podlagi, s čimer se **zmanjšajo težave pri prenosu informacij** in s tem napake tako med načrtovanjem kot med izvedbo,
- **optimizirati** človeške in materialne **vire.**

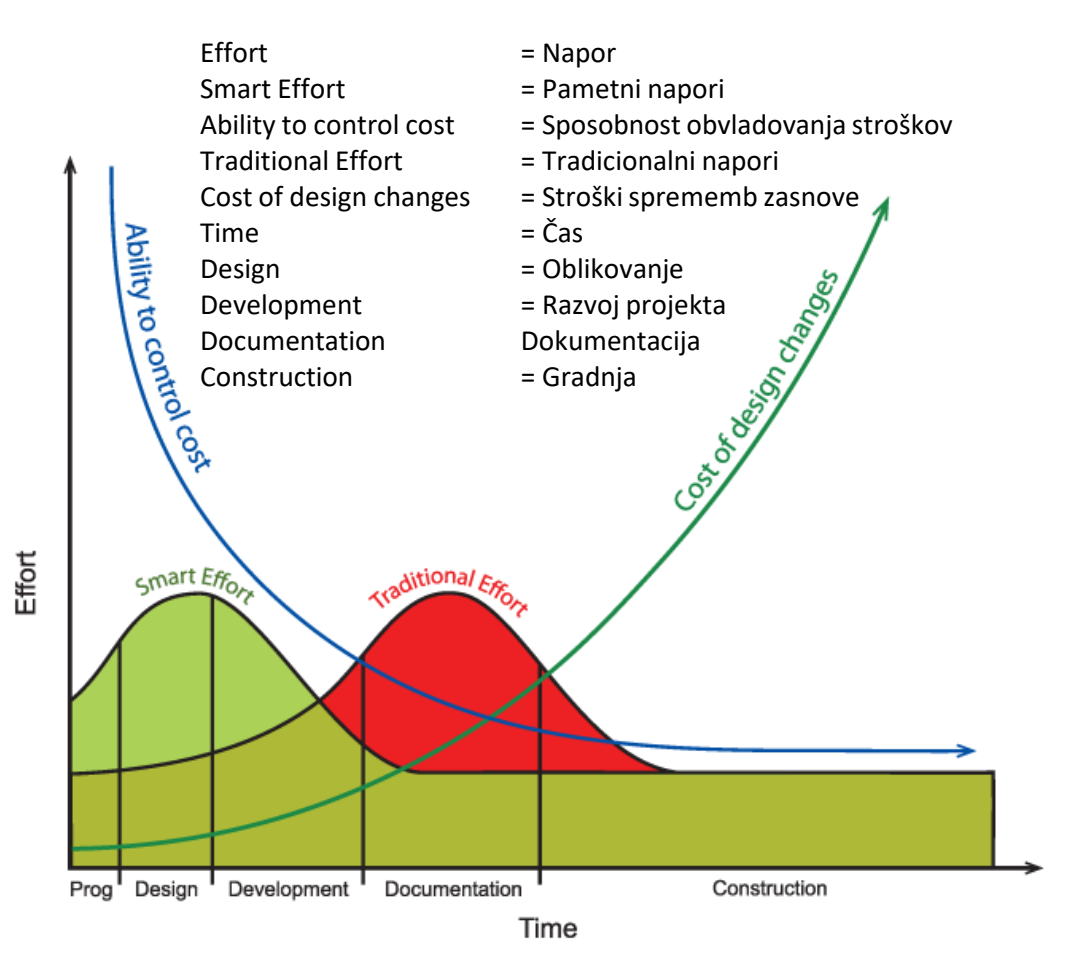

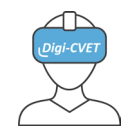

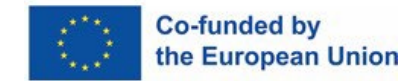

#### **Skupno podatkovno okolje – skupno deljeno skladišče podatkov**

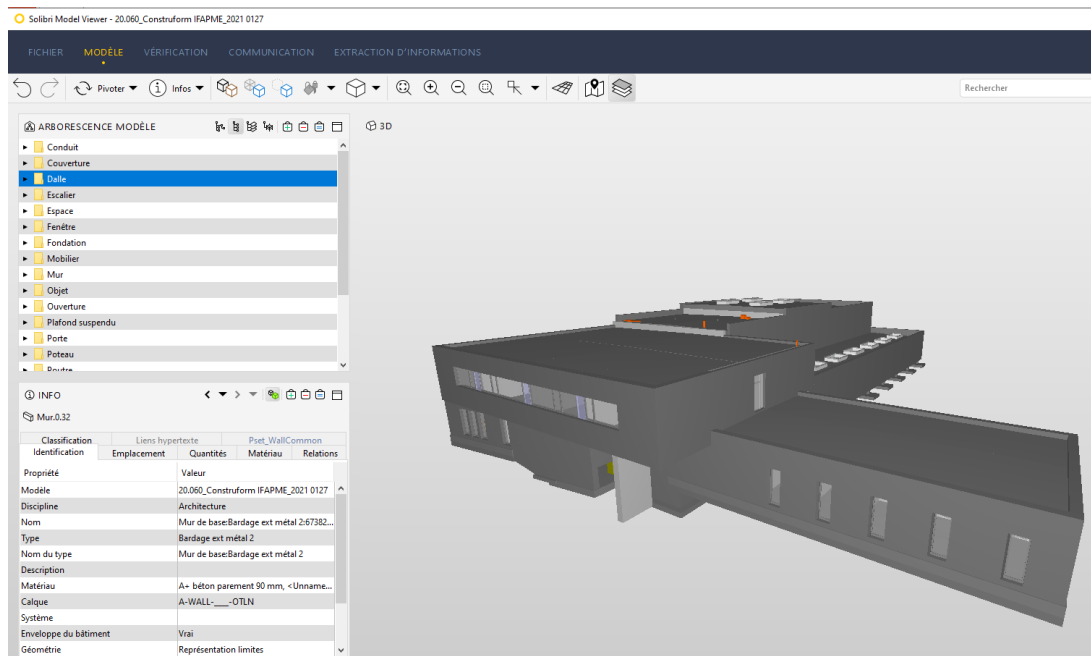

Digitalni model BIM je povezan z bazo podatkov, imenovano skupno podatkovno okolje **(Common Data Environment = CDE)**

**Prostor** v oblaku, kjer so shranjene **informacije** iz gradbenih projektov in dostopne udeležencem projekta, kot npr:

- Dokumentacija o gradbenem projektu.
- Gradbene faze in logistika.
- Finančni vidiki.
- Energetska učinkovitost stavbe.
- Materiali in komponente.
- Vzdrževanje stavbe.

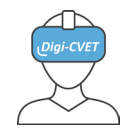

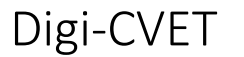

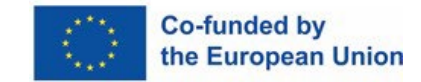

#### **Skupno podatkovno okolje – skupno deljeno skladišče podatkov**

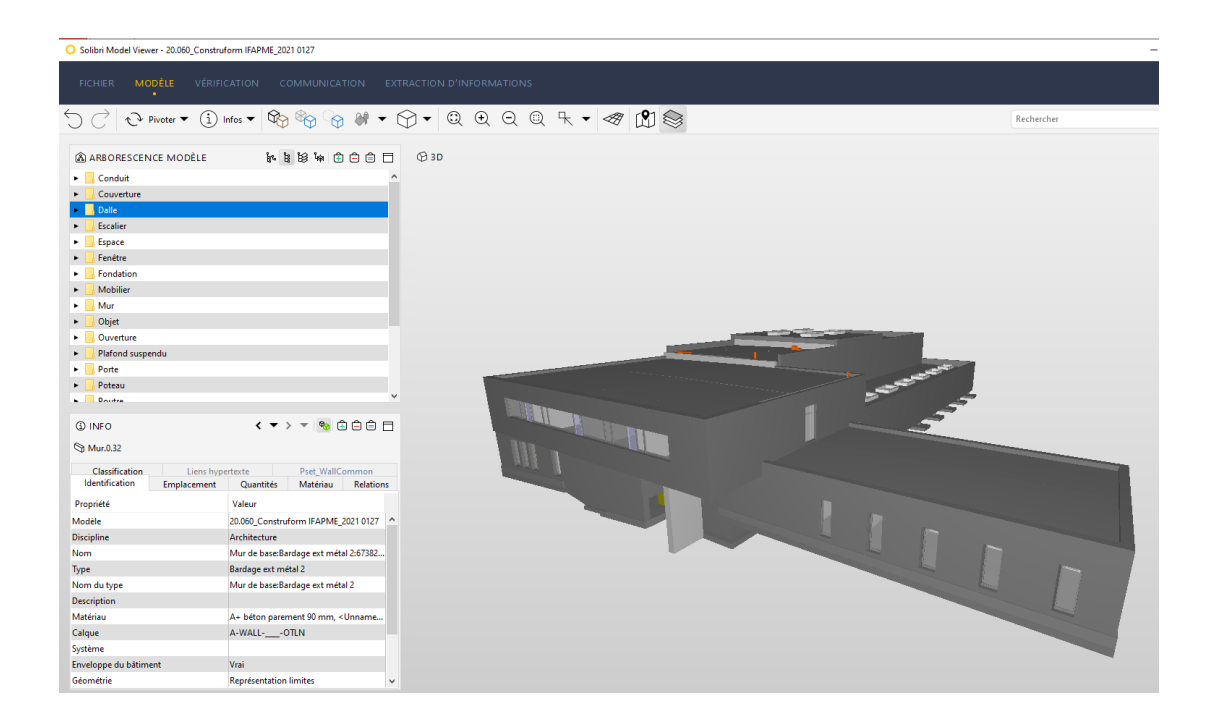

Več informacij v [tem filmu](https://www.youtube.com/watch?v=YU-NE7gLAXc)

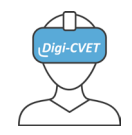

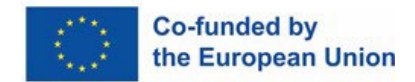

#### Vrste informacij, shranjene v CDE

#### **Geometrijske Negeometrijske Dokumenti**

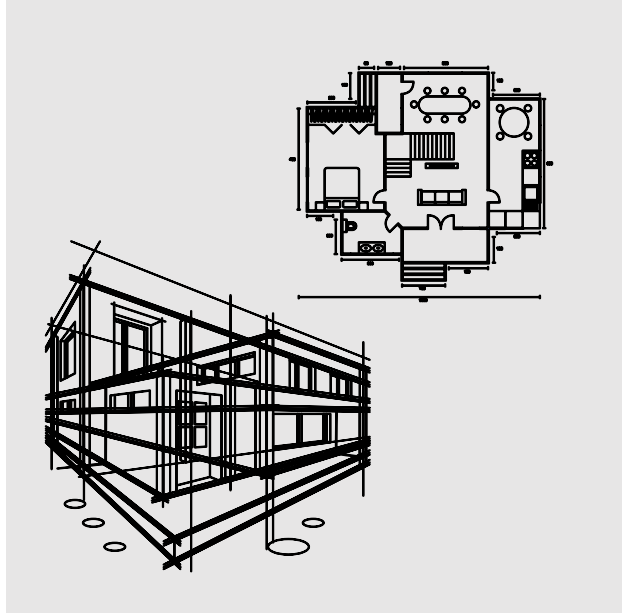

2D ali 3D Digitalni atributi za 2D ali 3D gradnike

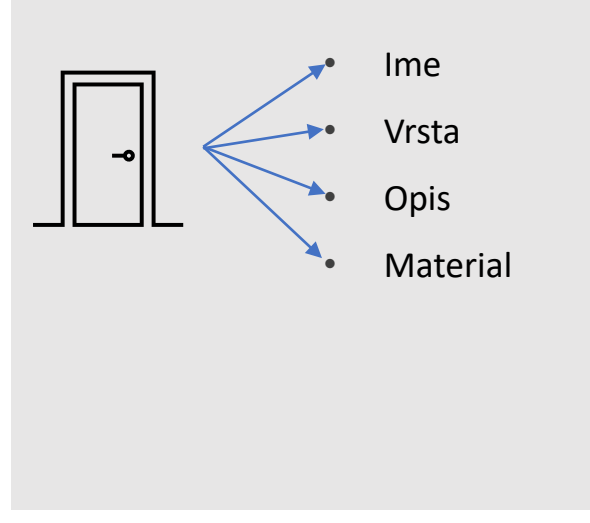

#### Primeri:

- Načrti
- Terminski plani
- Opis količin
- Opis izdelka
- Lastnosti materialov
- Certifikati
- Garancije
- Pogodbe

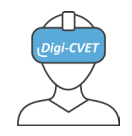

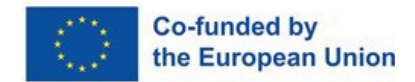

### **Kako CDE deluje?**

#### **Protokoli za dostop**

CDE omogoča vsakemu udeležencu dostop do platforme, da lahko deli svoje dokumente in modele.

Delovanje CDE omogoča spletni strežnik ali, pogosteje, temelji na oblaku.

Varnost podatkov je zagotovljena z delovanjem sistema, ki temelji na računu.

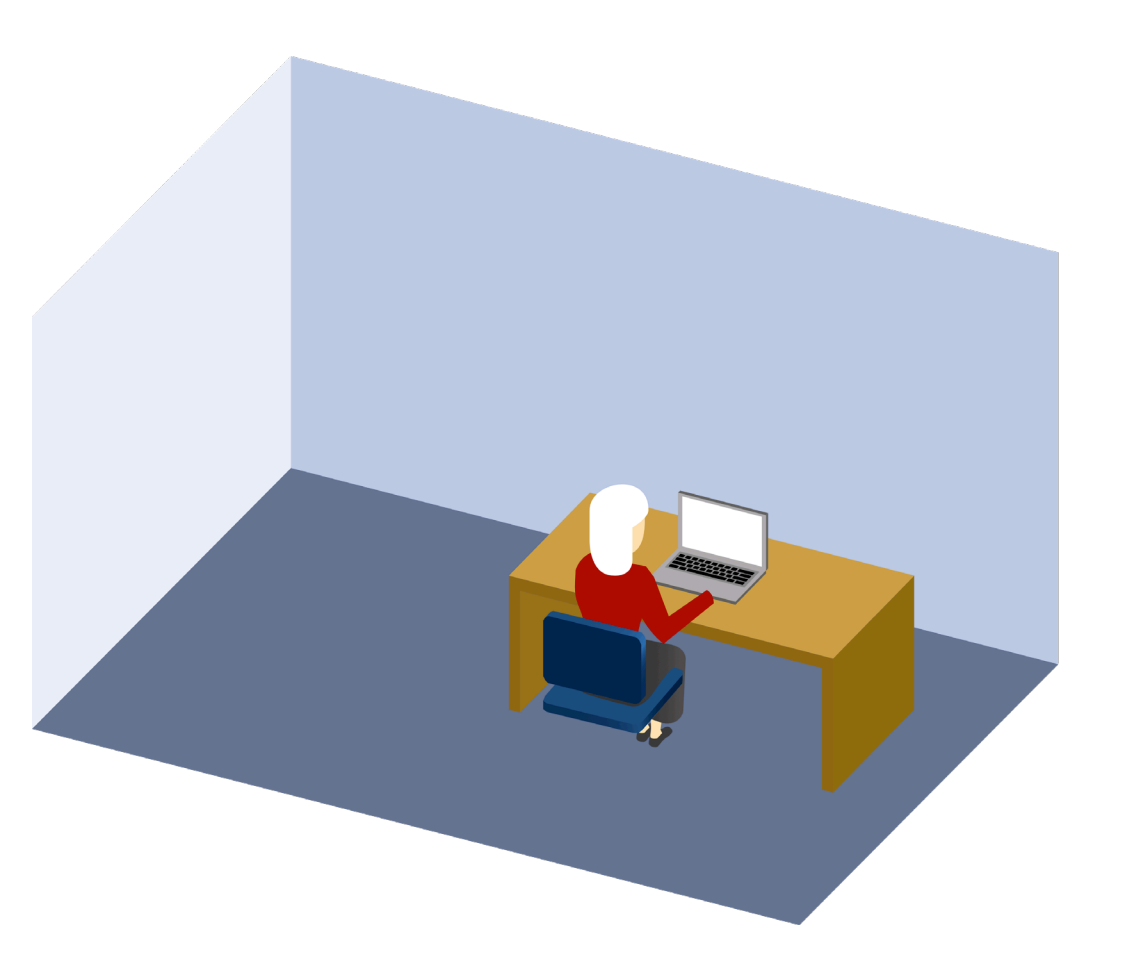

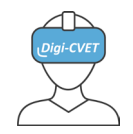

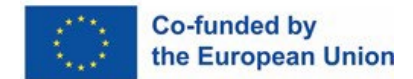

### **Kako izgleda**?

#### **CDE vmesnik**

Skupno podatkovno okolje deluje bolj ali manj kot sistem map v skupni rabi, ki jih prosto organizira skupina udeležencev.

Ta platforma omogoča tudi ogled več kot enega modela hkrati, tako da lahko uporabniki ugotovijo, če pride do kakršnih koli nedoslednosti.

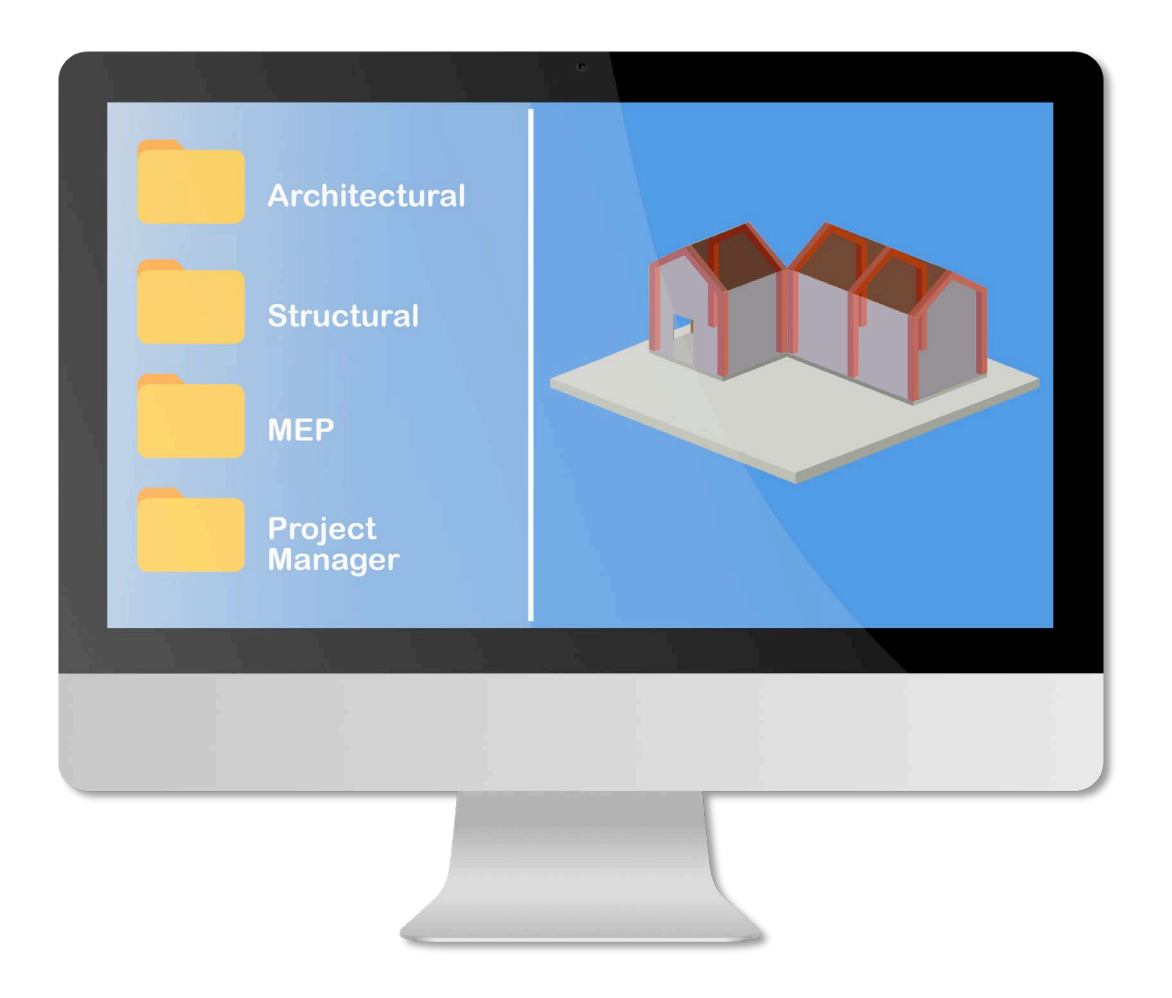

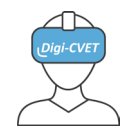

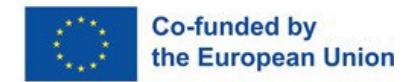

### **Kako izgleda?**

#### **Dostop na podlagi računa**

Ta način dostopa omogoča dodeljevanje različnih ravni dostopa različnim uporabnikom. Upravitelj informacij nadzira vrsto operacij, ki jih lahko kateri koli uporabnik izvede s katero koli vsebino mape.

Na primer: arhitekt lahko vidi in prenese elemente v mapi »Structural«, ne more pa urejati vsebine!

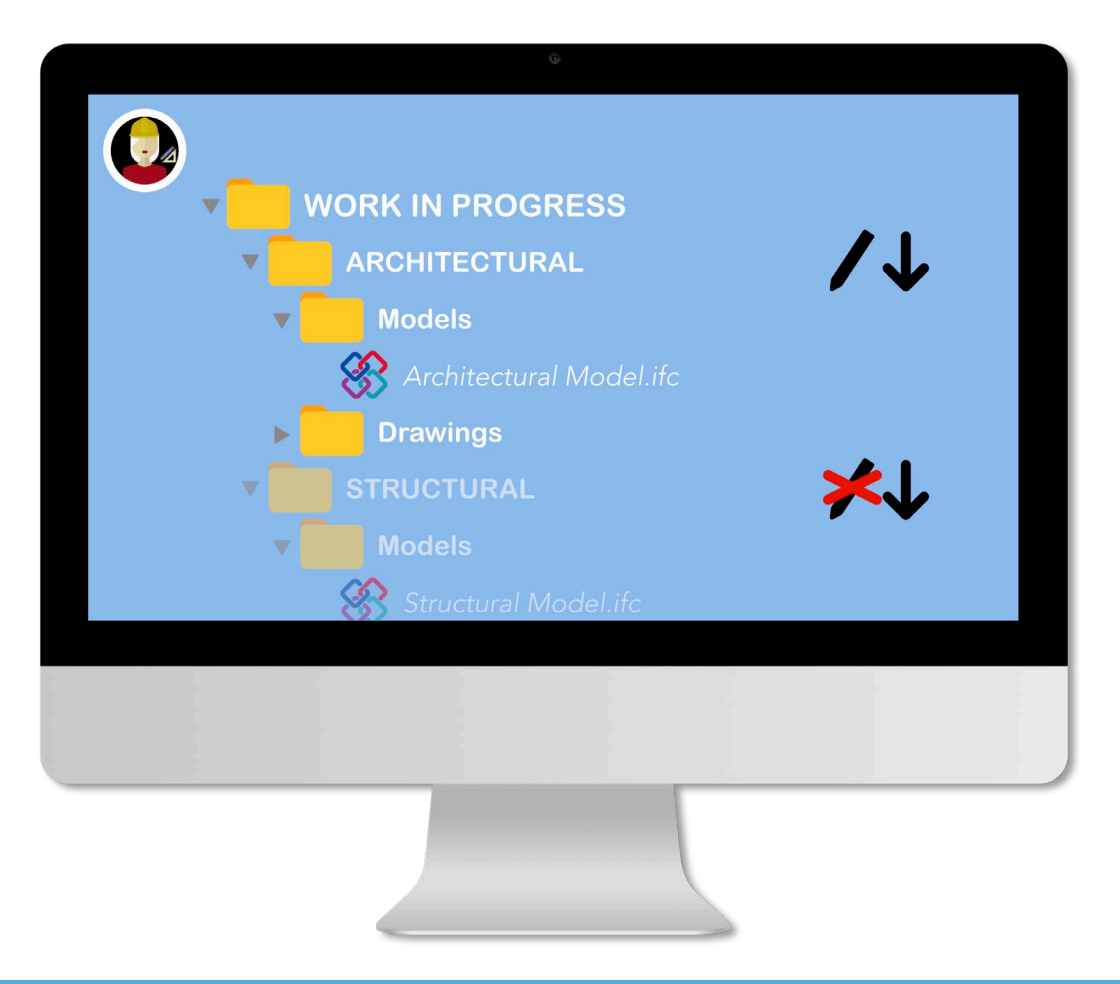

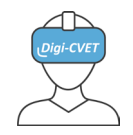

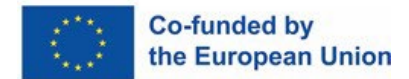

### **Kako izgleda?**

#### **Modelska različica**

Medtem ko delo poteka, se projektne datoteke v CDE pogosto posodabljajo.

Stare različice iste datoteke se ne izbrišejo.

Pravzaprav CDE vzdržuje vse kopije modela, da uporabnikom omogoči prepoznavanje sprememb datoteke.

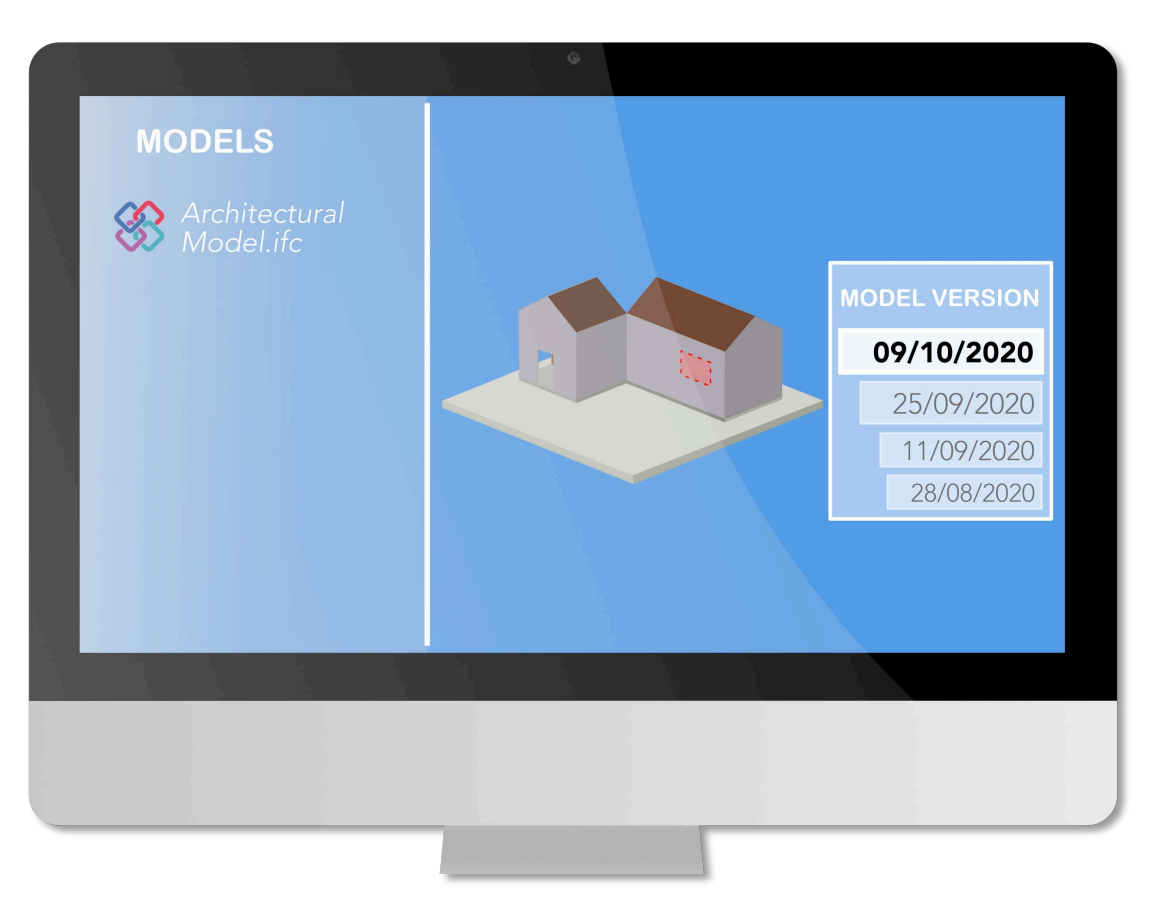

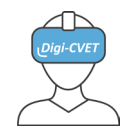

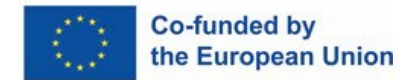

#### **Pametna povezljivost**

#### **Sistem obveščanja**

CDE ponuja tudi sistem za več platform, ki ga je mogoče uporabljati v brskalniku na namiznem računalniku, tabličnem računalniku ali v aplikacijah na pametnem telefonu. Pooblaščeni uporabniki so običajno obveščeni o vseh posodobitvah modela.

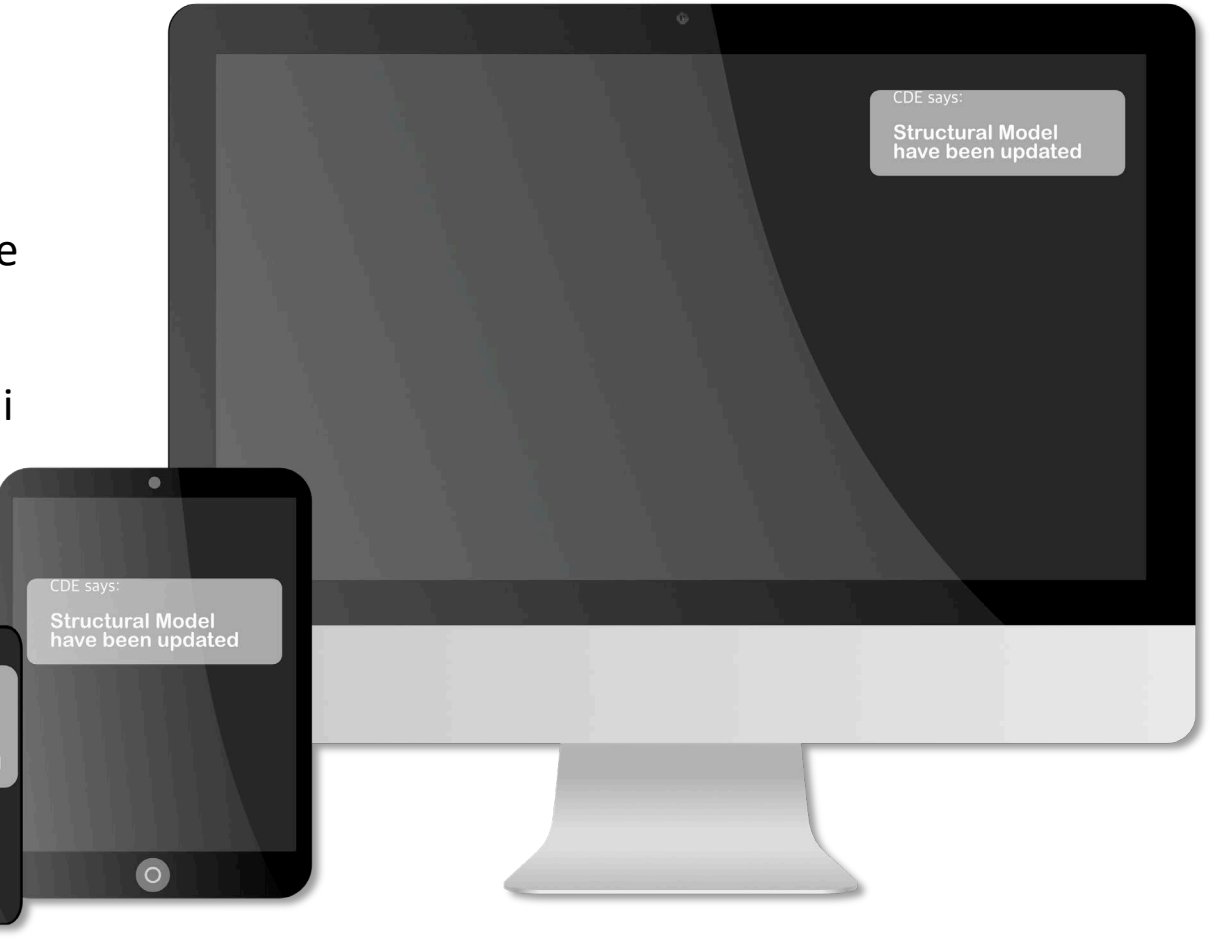

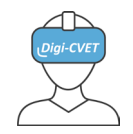

**Co-funded by** the European Union

### 3. poglavje – BIM orodja za sodelovanje

#### **Prepoznavanje neskladij**

To je ključni del integriranega BIMprocesa. Prepoznavanje neskladij ugotovi, kje se modeli različnih strokovnjakov ne skladajo med seboj – ugotovi, kje se elementi enega modela prekrivajo z elementi drugih.

Prepoznavanje neskladij zagotavlja, da vsi vidiki delujejo z roko v roki in nič ni nezdružljivo.

[Vklopi video za več informacij](https://www.youtube.com/watch?v=iRylkWRBd_o)

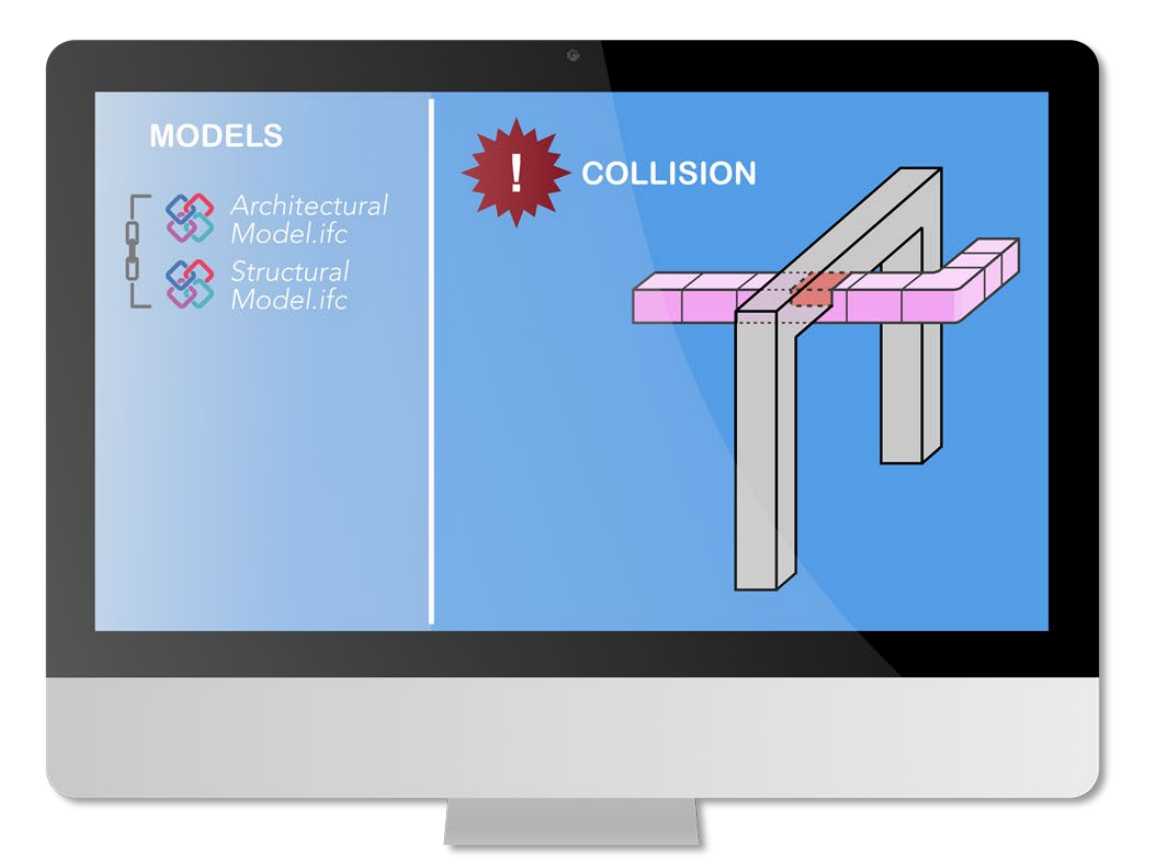

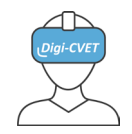

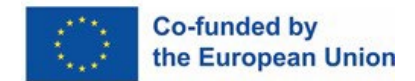

#### **Seznami opravil**

V središču BIM procesa je komunikacija.

CDE uporabnikom omogoča neposredno komunikacijo z ustreznimi člani tima.

Večina funkcij CDE omogoča tudi ustvarjanje **opravil** in **seznamov opravil**. CDE obvešča druge uporabnike o opravilih, ki jih bodo morda morali opraviti, in jim daje informacije o deležih opravljenega dela.

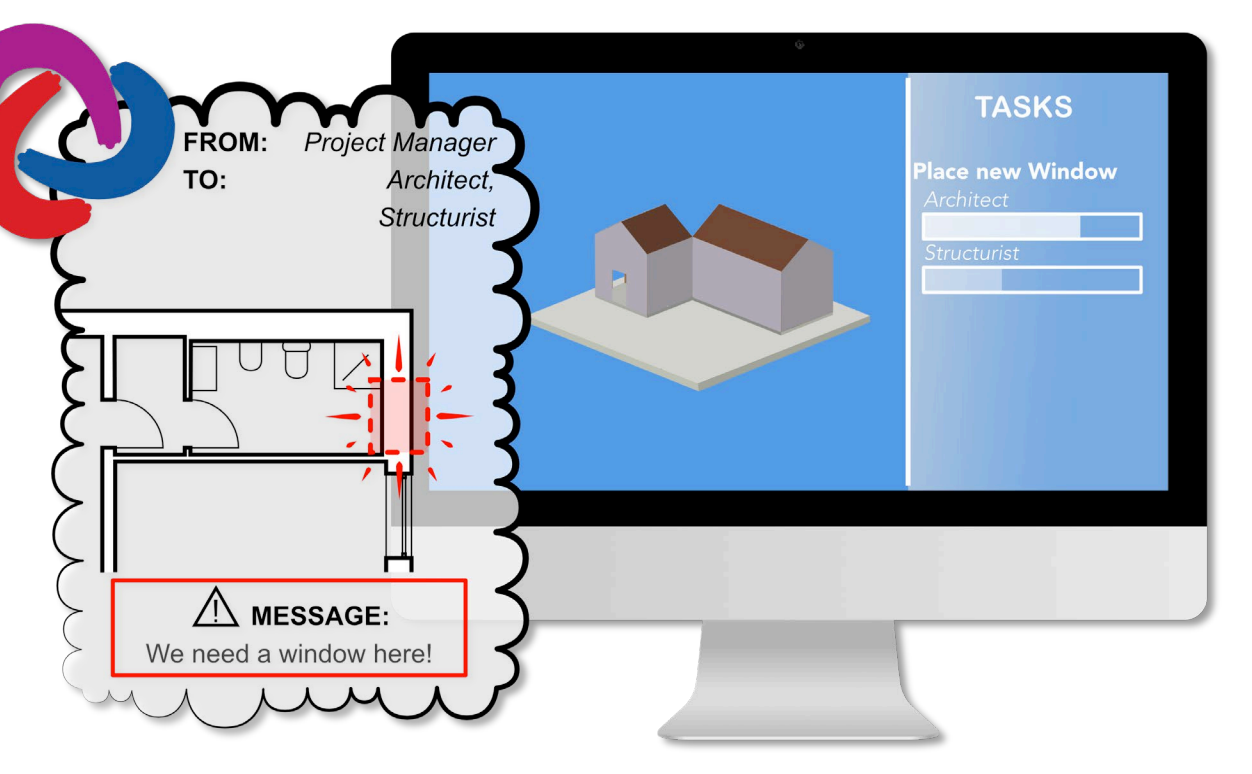

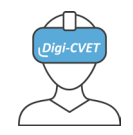

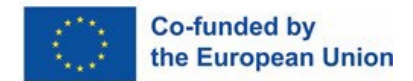

### **Primeri dobrih praks**

- o **Faza projektiranja**
	- o **Vizualizacija projekta**: za stranke z omejenim gradbenim znanjem je 3D BIM model lažje razumljiv kot 2D risbe  $\rightarrow$  lažje je odpraviti morebitne nesporazume pred gradnjo.
	- o **Boljša koordinacija in odkrivanje konfliktov med**   $\mathbf{model} \rightarrow$  lažje in ceneje je reševati nesporazume na digitalnem modelu kot na delovišču.
	- o Izboljšano **terminsko načrtovanje** in zaporedje delovišča (BIM 4D)
	- o Boljša ocena **stroškov gradnje** (BIM 5D)

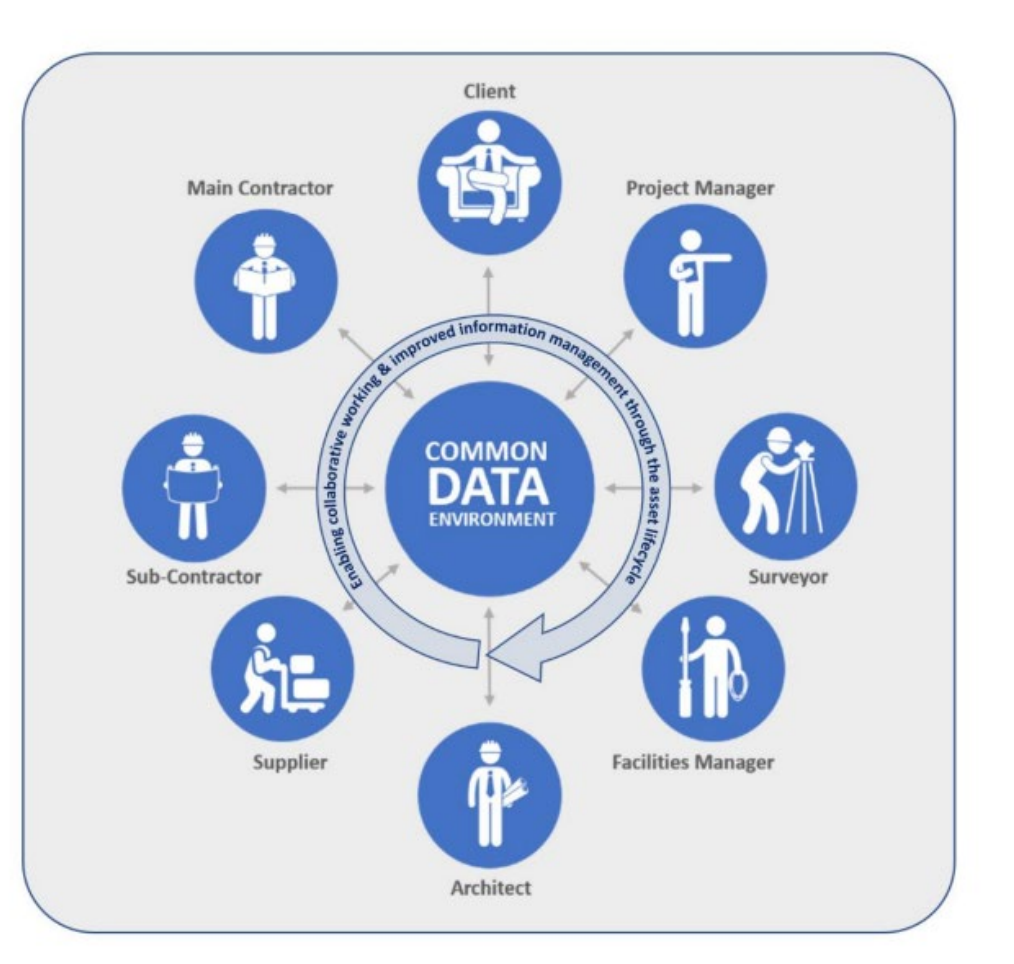

![](_page_34_Picture_0.jpeg)

![](_page_34_Picture_2.jpeg)

### **Primeri dobrih praks**

- o **Faza gradnje**
	- o **Poenostavljeno vodenje projektov**
	- o **Večja varnost** na gradbišču z zaznavanjem nevarnosti na digitalnem modelu
	- o **Lokacijsko upravljanje stolpnih žerjavov**: s 3D modelom je možno simulirati gibanje žerjavov in jih postaviti na najboljša mesta za največji doseg, pri čemer se je mogoče izogniti mobilnim žerjavom na gradbišču.

![](_page_34_Figure_10.jpeg)

![](_page_35_Picture_0.jpeg)

![](_page_35_Picture_2.jpeg)

### **Primeri dobrih praks**

- o **Uporaba in vzdrževanje objekta**
	- o **Centralizacija vseh informacij** o gradbenih komponentah in opremi: proizvajalci, življenjski cikel, terminski plan vzdrževanja, …
	- o **Lažje iskanje informacij** na CDE: ni vam treba brskati po datotekah in papirjih (prihranite papir, črnilo in prostor za shranjevanje) in ni vam treba iti na spletno mesto, da bi dobili informacije
	- o Lažje načrtovanje in spremljanje sredstev za vzdrževanje gradnje
	- o **Optimizacija tehničnega delovanja** objekta: poraba vode in elektrike itd.

![](_page_35_Figure_11.jpeg)

![](_page_36_Picture_0.jpeg)

![](_page_36_Picture_2.jpeg)

### **Primeri dobrih praks**

- o **Faza dekonstrukcije**
	- o BIM model vsebuje **vse informacije (vključno z lokacijo) o materialih** in konstrukcijskih elementih, ki jih je mogoče uporabiti.
		- o Organizacija in načrtovanje demontaže
		- o Ocena možnosti recikliranja in ponovne uporabe materialov
		- o Ocena omejitve glede odlaganja materialov

![](_page_36_Figure_11.jpeg)

![](_page_37_Picture_0.jpeg)

![](_page_37_Picture_2.jpeg)

#### **Začetek z BIM: prednosti in slabosti**

![](_page_37_Picture_5.jpeg)

used-in-construction

#### **Prednosti**:

- Boljša vizualizacija in razumevanje projekta (npr. z virtualno resničnostjo)
- Okrepljeno sodelovanje med panogami
- Stroškovno učinkovito predvidevanje in reševanje neskladij
- Lažje vzdrževanje objektov
- Sodobnost in privlačnost gradbenega podjetja z uporabo digitalnih orodij kot je BIM
- Konkurenčna prednost, ko stranke (zlasti javni organi) zahtevajo uporabo BIM-a za svoje projekte
- 

![](_page_38_Picture_0.jpeg)

![](_page_38_Picture_2.jpeg)

#### **Začetek z BIM: prednosti in slabosti**

![](_page_38_Picture_5.jpeg)

#### **Slabosti** :

- Za BIM se je treba usposobiti
- Naložbe v digitalne naprave in orodja
- Odpor do sprememb: potreba po spremembi miselnosti in delovnih navad

Vir: https://www.travelers.com/resources/business-industries/construction/how-to-onboard-construction-workers

![](_page_39_Picture_0.jpeg)

**Co-funded by** the European Union

### 3. poglavje – BIM orodja za sodelovanje

#### **Zaključek**

#### **Začetek z BIM bo zahteval čas in denar, vendar je naložba vredna!**

Tudi če uvedba BIM-a zahteva (odvisno od potreb in ciljev) znatne napore, je pomembno, da so gradbena podjetja usposobljena za te nove tehnike, da ne zamudijo priložnosti.

Prvi korak bi lahko bil učenje, kako uporabljati digitalno mobilno napravo (tablica, pametni telefon) in kako raziskati digitalni model in platformo za izmenjavo.

Pomembno si je tudi zapomniti, da za sodelovanje v projektu BIM ni vedno treba vlagati v plačljivo programsko opremo. V nekaterih primerih morda že zadostuje ogled digitalnega modela z brezplačnimi pregledovalniki BIM.

![](_page_39_Picture_9.jpeg)

![](_page_40_Picture_0.jpeg)

![](_page_40_Picture_2.jpeg)

### Reference

- Asana, Collaboration in the workplace: 11 ways to boost your team's performance, [https://asana.com/resources/collaboration](https://asana.com/resources/collaboration-in-the-workplace)-in-the-workplace
- Belgian Building Research Institute, BIM Starter Pack, [https://digitalconstruction.be/fr/nws/bim](https://digitalconstruction.be/fr/nws/bim-starter-pack/)-starter-pack/
- BIM Corner, 10 steps to conduct multidisciplinary BIM Coordination, [https://bimcorner.com/10](https://bimcorner.com/10-steps-to-conduct-multidisciplinary-bim-coordination)-steps-to-conductmultidisciplinary[-bim-coordination](https://bimcorner.com/10-steps-to-conduct-multidisciplinary-bim-coordination)
- CEMEX ventures, Discover how BIM is implemented in each step of the construction value chain, [https://www.cemexventures.com/discover](https://www.cemexventures.com/discover-how-bim-is-implemented-in-each-phase-of-the-construction-industry/)-how-bim-is-implemented-in-each-phase-of-the-construction-industry/
- CRTI-B, BIM Application Guide Luxembourg, [https://www.digitalbuilding.lu/wp](https://www.digitalbuilding.lu/wp-content/uploads/2021/10/Guide-BIM-Luxembourg__V1-0-EN-1.pdf)-content/uploads/2021/10/Guide-[BIM-Luxembourg\\_\\_V1-](https://www.digitalbuilding.lu/wp-content/uploads/2021/10/Guide-BIM-Luxembourg__V1-0-EN-1.pdf)0-EN-1.pdf
- Oodrive, Quels sont les avantages du cloud pour les entreprises ?, [https://www.oodrive.com/fr/blog/productivite/quels](https://www.oodrive.com/fr/blog/productivite/quels-sont-les-avantages-du-cloud-pour-les-entreprises)-sont-les-avantages-du-cloud-pour-les-entreprises
- Tase, BIM & Cycle de vie du bâtiment, [https://www.tase.be/bim](https://www.tase.be/bim-cycle-de-vie-batiment/)-cycle-de-vie-batiment/

![](_page_41_Picture_0.jpeg)

![](_page_41_Picture_2.jpeg)

### Legal Notices

#### **Izjava o omejitvi odgovornosti**

Evropska komisija ni odgovorna za kakršne koli posledice uporabe informacij, ki jih vsebuje ta publikacija. Publikacija vključuje izključno avtorjeva stališča.

#### **Licenca Creative Commons**

To delo je licencirano pod licenco Creative Commons Attribution – nekomercialno – Sharealike 4.0 International License.

![](_page_41_Picture_8.jpeg)